### **High Performance Computing Platforms**

### **Step1. CA02:Simulation and emulation**

**[http://archlab.naist.jp/Lectures/ARCH/ca02/ca02e.pdf](http://archlab.naist.jp/Lectures/ARCH/ca02/ca02e_video.pdf)**

**Copyright © 2022 NAIST Y.Nakashima**

# **Download one of following templates, fill in by handwriting, and Send PDF (scan/photo) To: [naist.report@gmail.com](mailto:nakashim@is.naist.jp) Subject: 4092-xxxxxxx (student ID)**

**[http://archlab.naist.jp/Lectures/ARCH/ca02/ca02e.docx](http://arch.naist.jp/htdocs-arch2/ppt/ca01_0502_0302/ca010503e.docx)**

**These links are in <http://archlab.naist.jp/Lectures>**

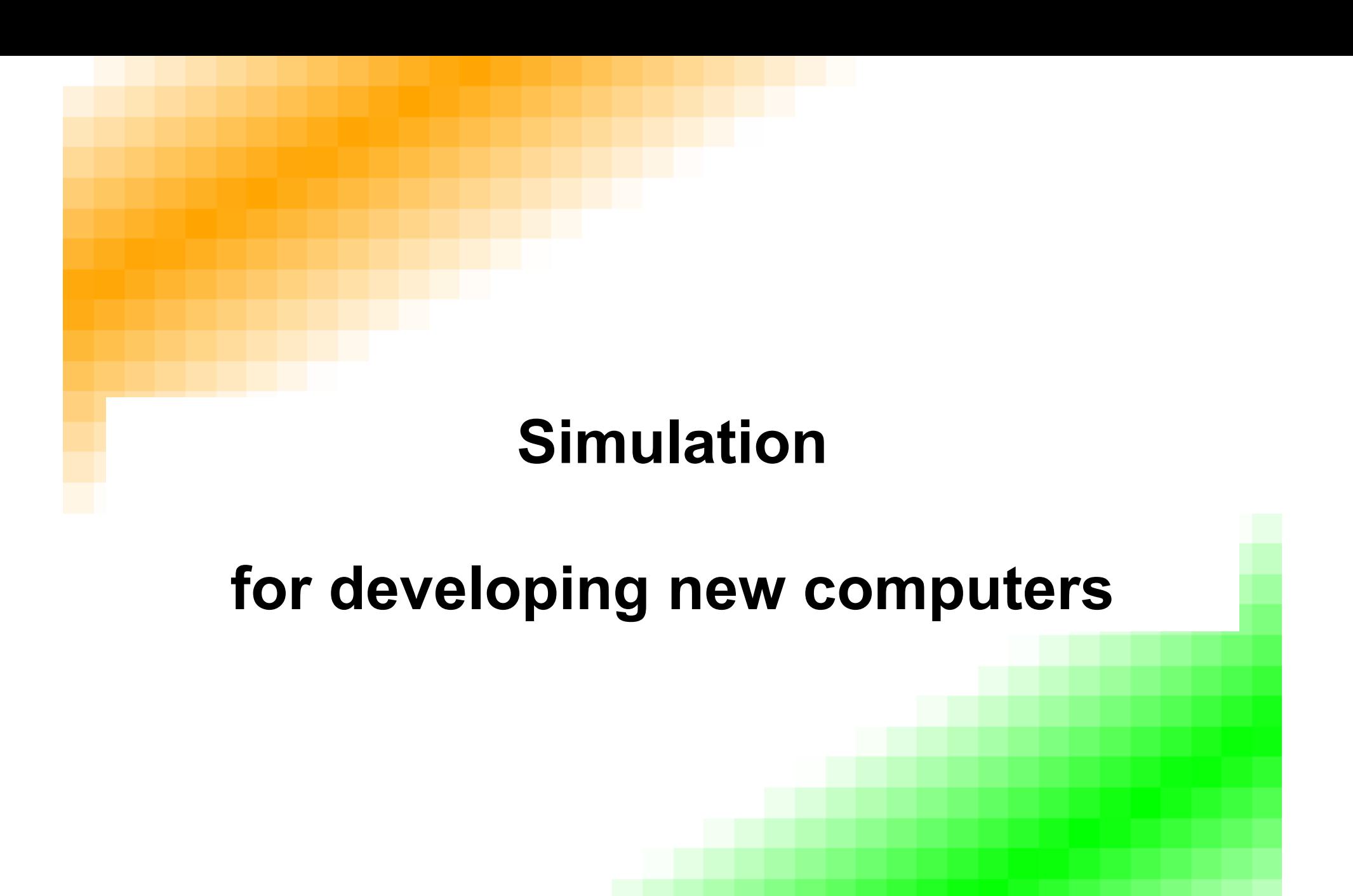

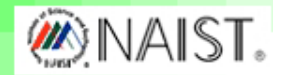

**Who can start design of new computers ? (1988-)**

**All become bottleneck !**

- **Hardware/Software designers can start their job today ?**
- **At the beginning, all designers depend on each other.**

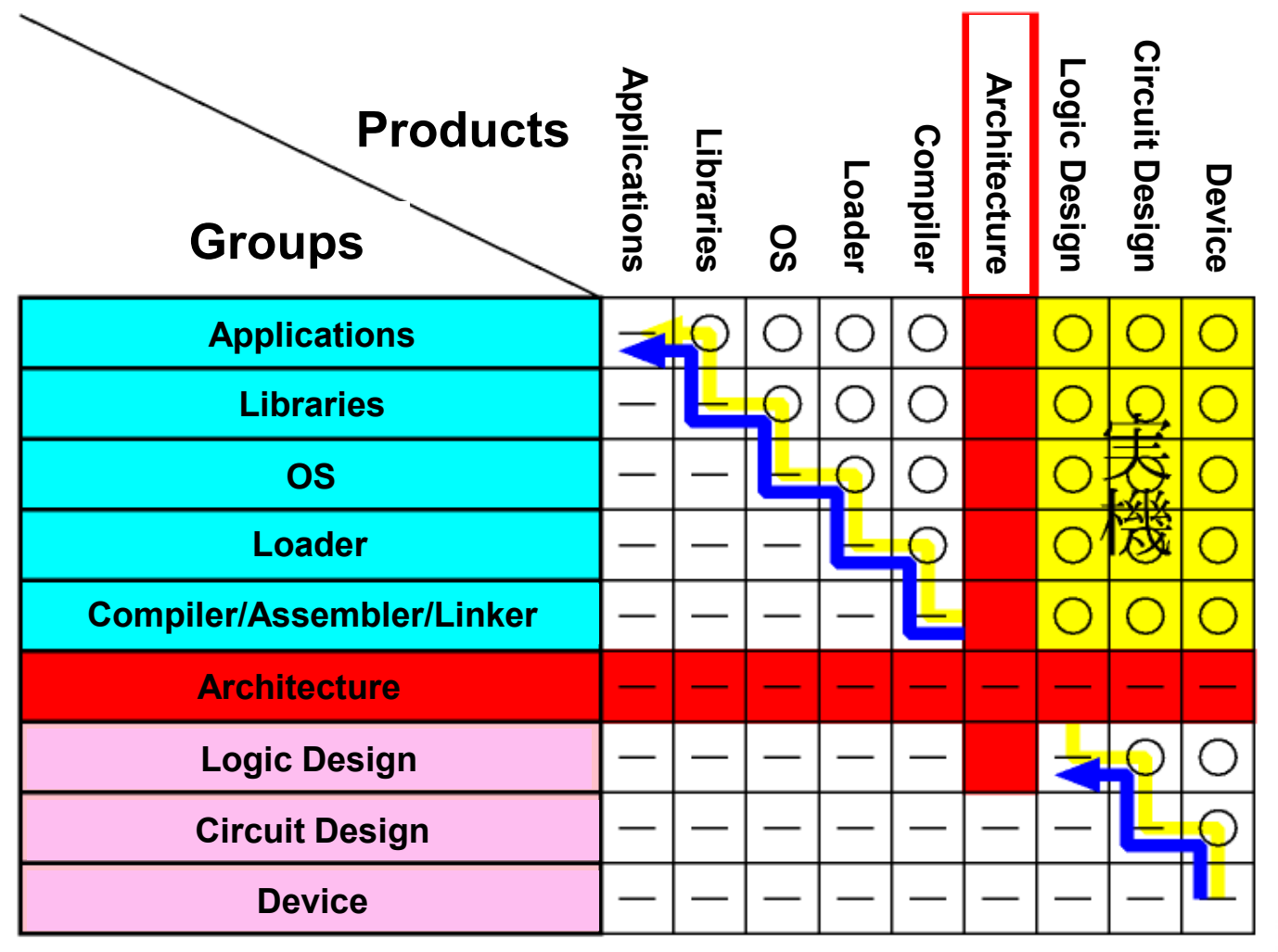

**4**

**Who can start design of new computers ? (1988-)**

**Professional Programmers write codes at most 300 lines/month. Architect should write basic tools at least 10000 lines/month. All products should be ready before real machine comes.**

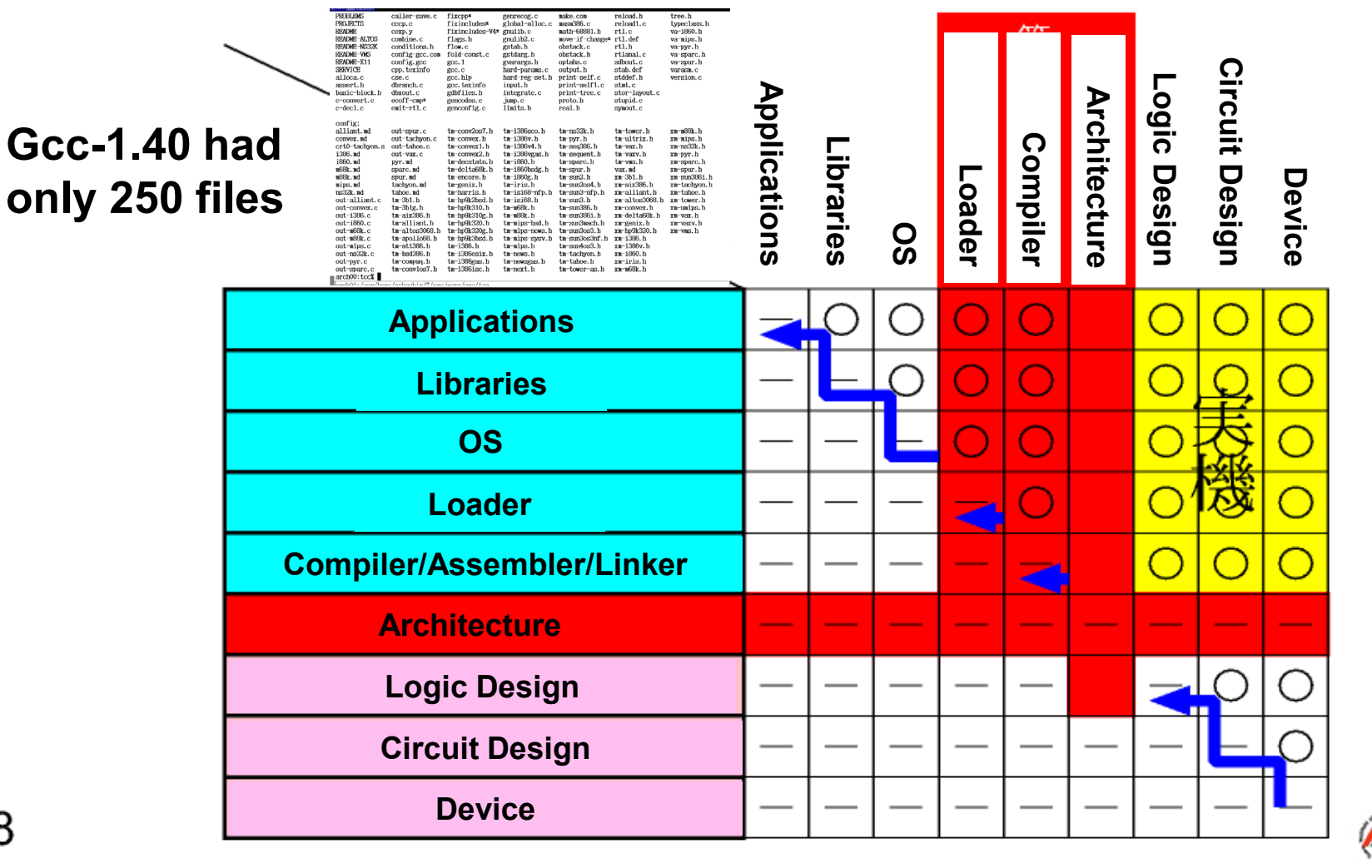

**5**

# **Simulator is the Key for Bug-Free Development**

- **Writing Simulators can detect bugs of Documents**
- **All engineers design their products based on Documents**
- ▶ Simulator and Test Programs detect bugs each other
- **Hardware Design and Test Programs detect bugs each other**
- **High quality Simulator can detect most bugs of Software**

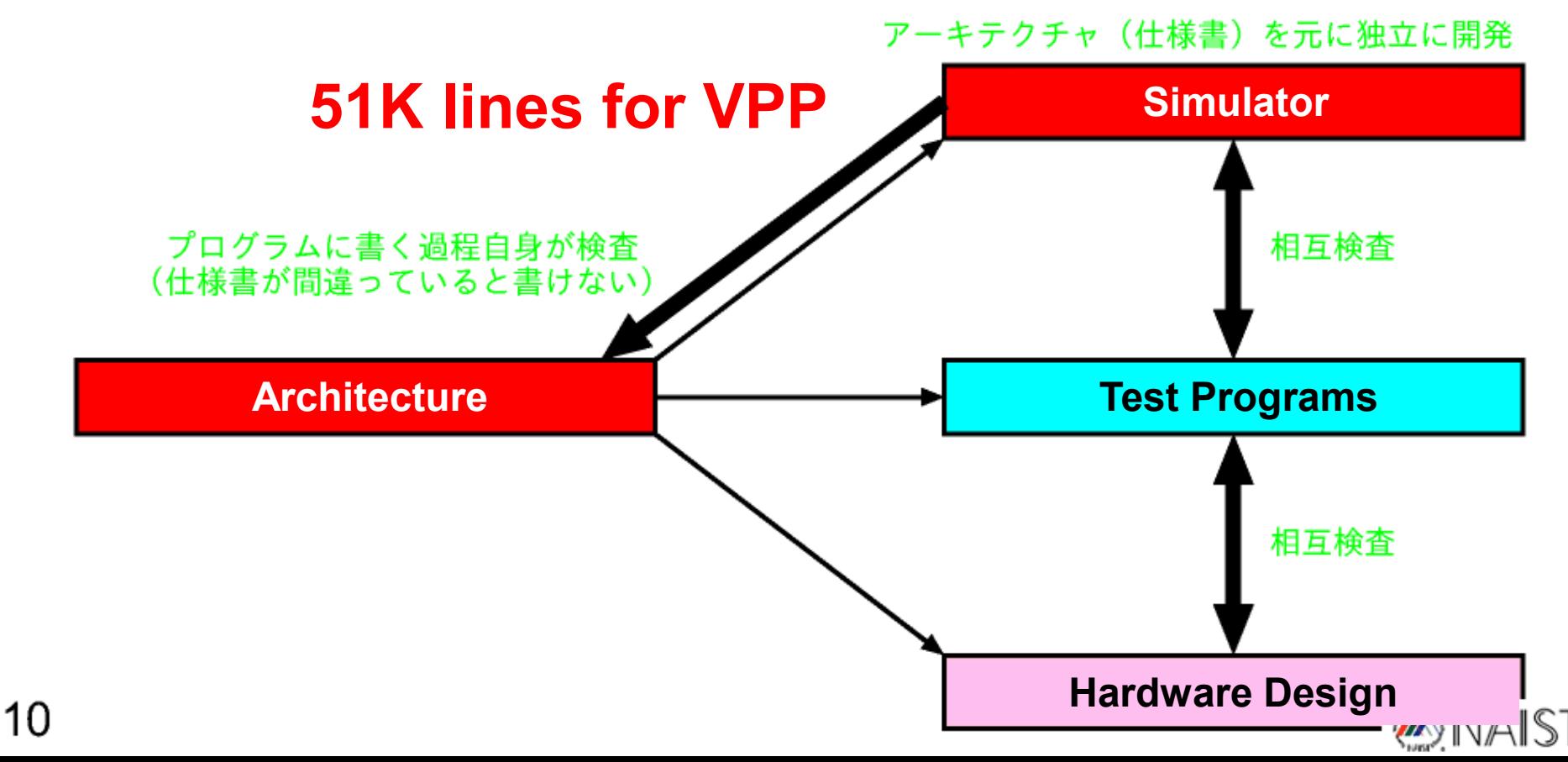

### **Who needs simulators ?**

- **Architects want to verify Architecture Manuals.**
	- **Enough features ?**
	- **Consistency ?**
- **Hardware Engineers need bug-free Test Programs.**
- **System Software Engineers need to debug before new Hardware comes.**
	- **OS and Drivers**
	- **Compiler and Libraries**
- **Application Engineers need to improve Performance.**
	- **Cache behavior ?**
	- **Instruction MIX ?**

**7**

**Hidden Bottlenecks ?**

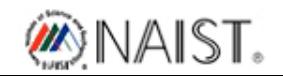

### **Class of Simulators**

- **Trace Based Simulator**
	- **Can simulate cache behavior using address trace**
	- **Ultra-High-speed, timing is not exact**
- **Instruction Simulator**
	- **Can execute any software**
	- **High-speed, insufficient for performance estimation**
- **Cycle Accurate Simulator**
	- **Can estimate overheads including cache-miss**
	- **Middle-speed, insufficient for hardware design**
- **Register Accurate Simulator**
	- **Can estimate number of clocks and amount of hardware**
	- **Low-speed, but faster than HDL Simulators**

### **Sub Class of Simulators**

- **System Simulator**
	- **Has full features in Architecture Manual**
	- **Can run OS but should boot OS before Applications**
	- **Too heavy for evaluating Applications**
- **Application Simulator**
	- **Has features only for User Programs**
	- **Can execute Applications directly**
	- **System-Calls are executed by Host-System-Calls**
	- **Can not evaluate OS overheads**
	- **Can not handle Dynamic Linking**
	- **Can not use Communication Libraries (ex. OpenMP)**

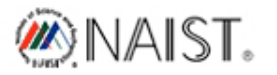

# **Getting Basic Tools for Cross Compiling**

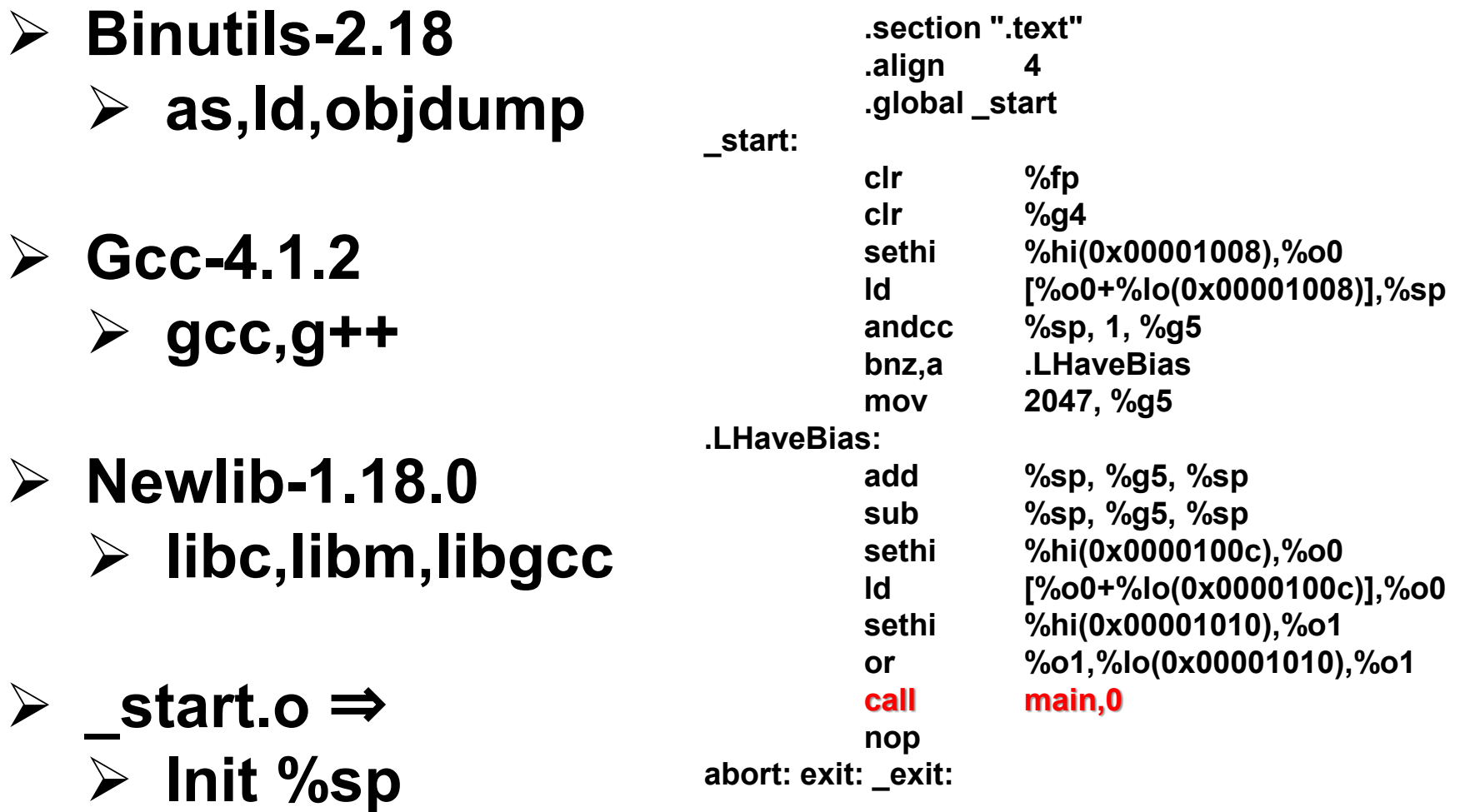

**Making Executable Files**

#### **Be sure how to start main() !**

**\_map: SECTIONS {.text 0x00010000 : { \*(.text) }}**

**GCC = sparc64-elf-gcc -O3 -floop-optimize2 -funroll-loops CFLAGS = -I. -I/home/nakashim/proj-sap/sparc64-elf/include -I/usr/X11R6/include LD = sparc64-elf-ld –static -M /home/nakashim/proj-sap/lib/ssim64-lib/\_map -noinhibit-exec /home/nakashim/proj-sap/lib/ssim64-lib/\_start.o -L/home/nakashim/proj-sap/lib/gcc/sparc64-elf/4.1.2/ -L/home/nakashim/proj-sap/sparc64-elf/lib test000: test000.c \$(GCC) -c test000.c \$(LD) test000.o –lgcc –lm -lc -o test000**

**How to do with System-Calls**

**If you don't run OS, no need to implement priviledged instructions. Instead, Simulator should execute System-Calls.**

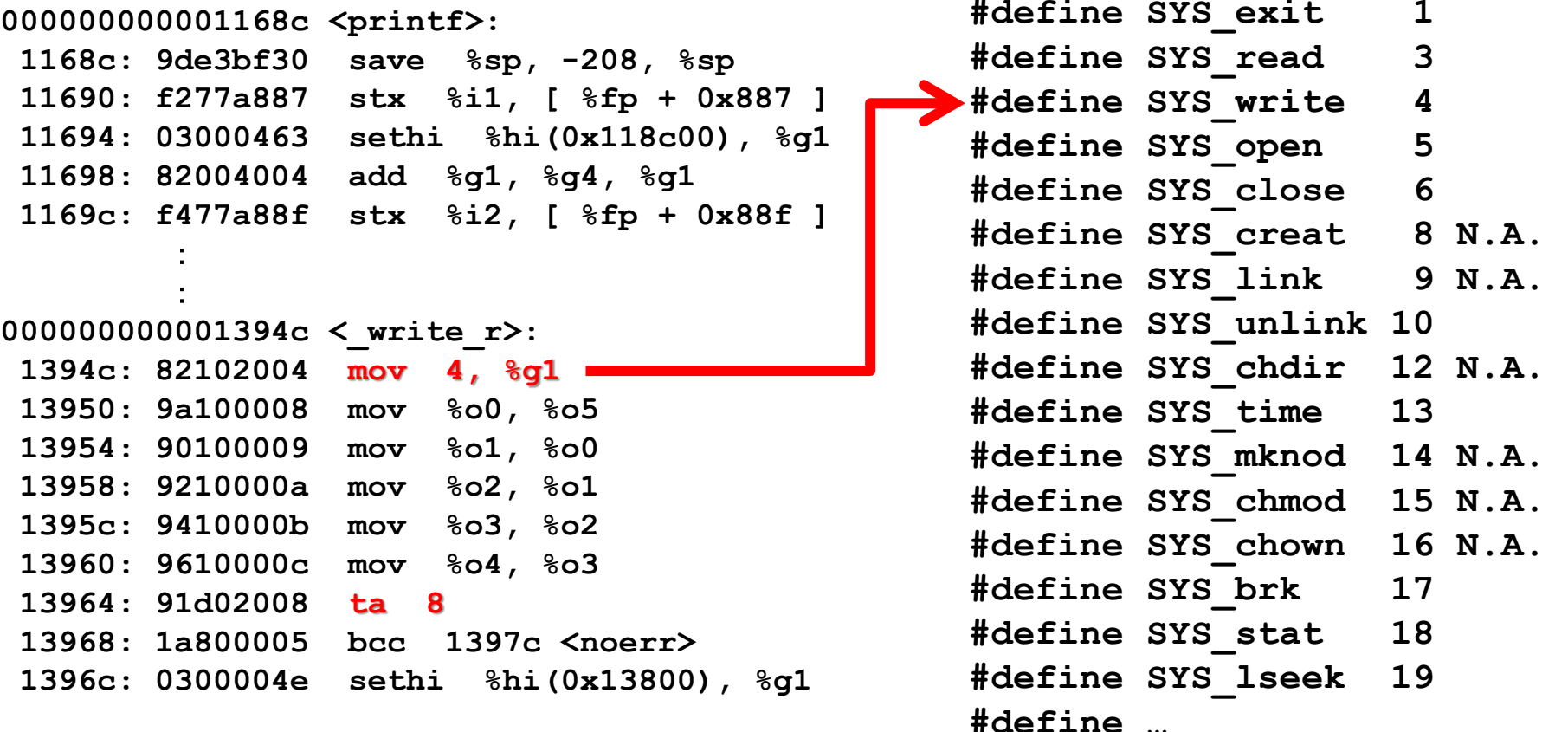

# **Instruction Level Simulators for Validating Tools**

**After finishing executable files, what you should do is just executing instructions from the beginning step by step.**

```
union insn {
 struct base {
   Uint sls : 1;
   Uint opcd : 4;
   Uint type1 : 1;
   Uint type0 : 2;
   Uint cond : 4;
 } base;
  …
while (p[pid].status == STATUS_NORMAL) {
 p[pid].pc = p[pid].npc;p[pid].npc = p[pid].pc + 4;mp = 8mem[p[pid].pc];
 insn.raw = *(mp+3)<<24*(mp+2)<<16*(mp+1)<<8*(mp+0);
 insn_decode(pid, insn, &rtl_decode);
 insn_exec(pid, &rtl_decode);
 p[pid].step++;
}
                      ARM-V4 2.0K lines
                     SH2 2.6K lines
                     SPARC-V9 3.5K lines
                       3days are enough to complete
```
### **Summary: Main Flow of Simulation**

```
p[0].pc = read elf(prog);
p[0].npc = p[0].pc + 4;
p[0].status = STATUS_NORMAL;
while (alive) {
  alive = 0;
  for (pid=0; pid<PENUM; tid++) sim_core(pid);
  for (pid=0; pid<PENUM; pid++) {
    switch (p[pid].status) {
    case STATUS_EXCSVC:
       switch (exec_svc(pid)) {
       case 0: p[pid].status = STATUS_NORMAL; break;
       case 2: printf("%d:EXCSVC SPARC normal end¥n", pid);
               p[pid].status = STATUS_COMPLETE; break;
       }
     case STATUS_NORMAL: case STATUS_IQWAIT: case STATUS_IMWAIT: case STATUS_CHECK:
     case STATUS_EXEC: case STATUS_FLUSH: case STATUS_WOVFLOW:case STATUS_WUDFLOW:
       alive++; break;
 }
 }
}
exec_svc(pid)
{
   switch (val) {
   case 1: /* exit */
     return(2);
   case 4: /* write */
     getmp(grr(pid, 0, 0, 9), &mp2);
     grw(pid,0,0,8,(Sll)write((int)grr(pid,0,0,8),mp2,(int)grr(pid,0,0,10)));
     return(0);
 }
}
                                              sim_core(pid)
                                              { 
                                               p[pid].opc = p[pid].pc;
                                               p[pid].pc = p[pid].npc;
                                               p[pid].npc = p[pid].pc+4;
                                                o_ifetch(pid,p[pid].opc);
                                                 (p[pid].sop->func)(pid,p[pid].ib.insn,'c');
                                                 (p[pid].sop->func)(pid,p[pid].ib.insn,'x');
                                              }
```
### **Summary: Load Instruction**

```
int i_ldx(tid, i, stage) Uint tid, i, stage;
{ int cid = tid % CORENUM;
   Ull S1, S2, D;
   switch (stage) {
   case 'c': /* l1rq-load */
     CHECK_REGDEPEND(1, i>>14&31);
     if (i&0x2000)
       return (0); /* ok */
    CHECK REGDEPEND(1, i&31);
     return (0); /* ok */
   case 'x':
     S1 = grr(tid, 0, 0, i>>14&31);
    S2 = (i\&0x2000)?(Sll)((int)(i<<19)>>19):grr(tid, 0, 0, i&31);
    c[cid].mpipe[0].v = 1;
    c[cid].mpipe[0].tid = tid;
     c[cid].mpipe[0].drt = 1;
     c[cid].mpipe[0].drp = i>>25&31;
     switch (o_ldst(tid, 8, 11, S1+S2, 0xffffffffffffffffLL, &D, 0, 0, 1, i>>25&31)) {
     case 0: /* normal end */
       grw(tid, 0, 0, i>>25&31, D);
       return (0);
     case 1: /* mem_wait(queue-full) */
       return (1);
     case 2: /* mem_wait(queue-ok) */
       return (2);
     case 3: /* error */
       return (3);
     }
   }
}
```
#### **Summary: Adds Instruction**

```
i_addcc(tid, i, stage) Uint tid, i, stage;
{
  Ull S1, S2, D;
  Uint s1, s2, d;
  Uchar N, Z, V, Ca, n, z, v, ca;
  switch (stage) {
  case 'c':
    CHECK_REGDEPEND(1, i>>14&31);
     if (i&0x2000)
      return (0); /* ok */
   CHECK REGDEPEND(1, i&31);
    return (0); /* ok */
  case 'x':
    S1 = grr(tid, 0, 0, i>>14&31);
    S2 = (i&0x2000)?(Sll)((int)(i<<19)>>19):grr(tid, 0, 0, i&31);
   D = S1 + S2; grw(tid, 0, 0, i>>25&31, D);
   s1 = S1; s2 = S2; d = D;
    n = d>>31;
    z = d == 0;
    v = (s1>>31&&s2>>31&&!(d>>31)) || (!(s1>>31)&&!(s2>>31)&&d>>31);
    ca= (s1>>31&&s2>>31) || (!(d>>31)&&(s1>>31||s2>>31));
   N = D >> 63;
    Z = D == 0;V = (S1>63&82>63&8: (D>63)) || (!(S1>>63)&&!(S2>>63)&&D>>63);
    Ca= (S1>>63&&S2>>63) || (!(D>>63)&&(S1>>63||S2>>63));
     ccw(tid, 0x000000ff, (N<<7)|(Z<<6)|(V<<5)|(Ca<<4)|(n<<3)|(z<<2)|(v<<1)|ca);
    return (0);
  }
}
```
**Cycle Accurate Simulators for Performance Evaluation**

```
switch (p[pid].status) {
   case STATUS_NORMAL:
     p[pid].opc = p[pid].pc;
     p[pid].pc = p[pid].npc;
     p[pid].npc = p[pid].pc + 4; 
   case STATUS_IQWAIT:
     switch (o_ifetch(pid, p[pid].opc)) {
     case 0: /* normal_end */
     case 2: /* mem_wait(queue-ok) */
       break;
     case 1: /* mem_wait(queue-full) */
       p[pid].status = STATUS_IQWAIT;
       p[pid].i1_wait_cycle++;
       continue;
     case 3: /* error */ 
       p[pid].status = STATUS_STOP;
       continue;
     }
   case STATUS_IMWAIT:
     if (!p[pid].ib.v) {
       p[pid].status = STATUS_IMWAIT;
       p[pid].i1_wait_cycle++;
       continue;
```
**Each module works equivalent to 1 cycle of hardware.**

**Increase "cycles" every time.**

```
Increase "x_wait_cycle" for 
each overhead.
```
# **New Vector Supercomputers were Designed and Tested w/ Simulators (1988-)**

**I was 24 years old**

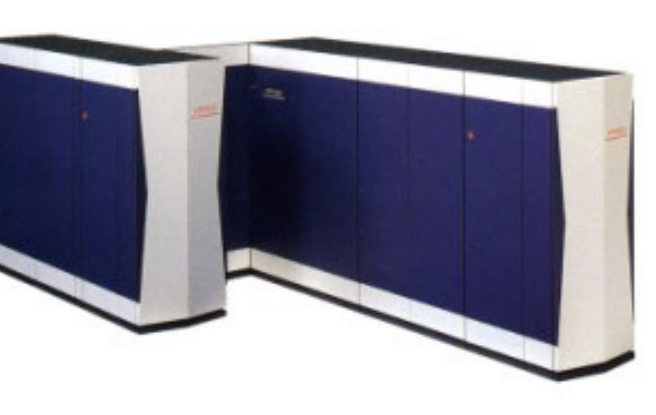

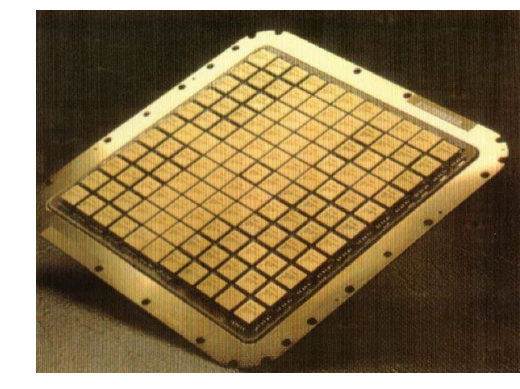

≃**1M\$ x220**

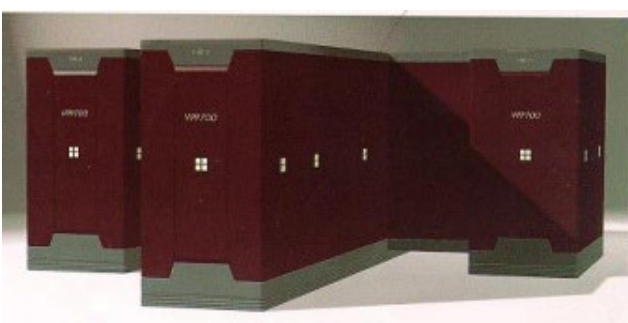

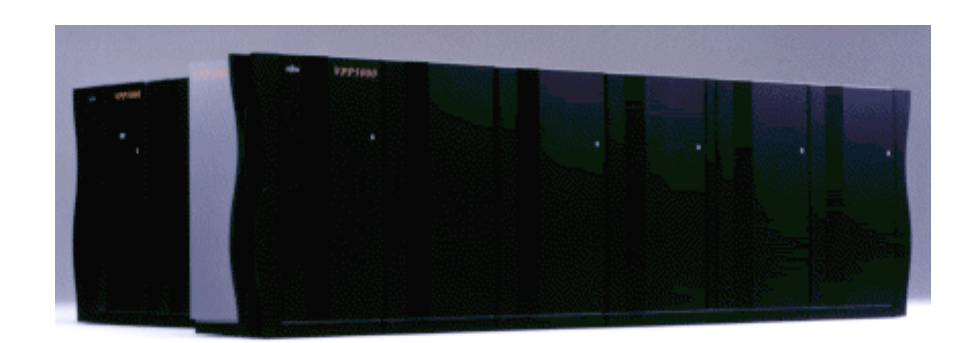

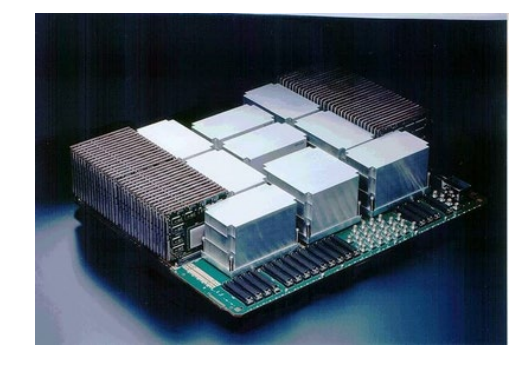

# **VPP Simulator**(**VLIW and many I/Os**)

#### **Simulation of Registers, Cache and Memory is important.**

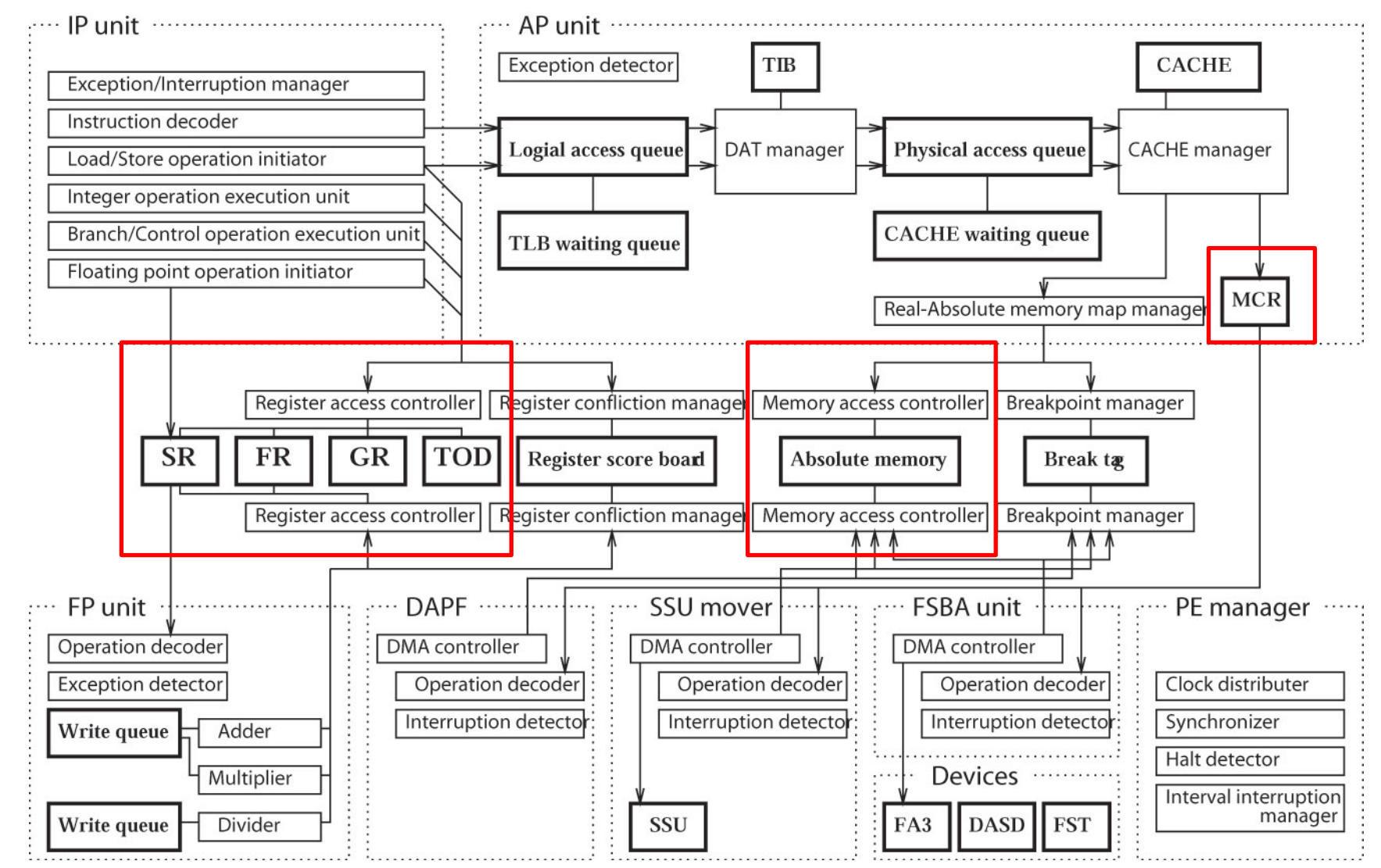

### **VPP Simulator**(**Vectors, Data Mover, Barrier**)

#### **Simulation of Registers, Cache and Memory is important.**

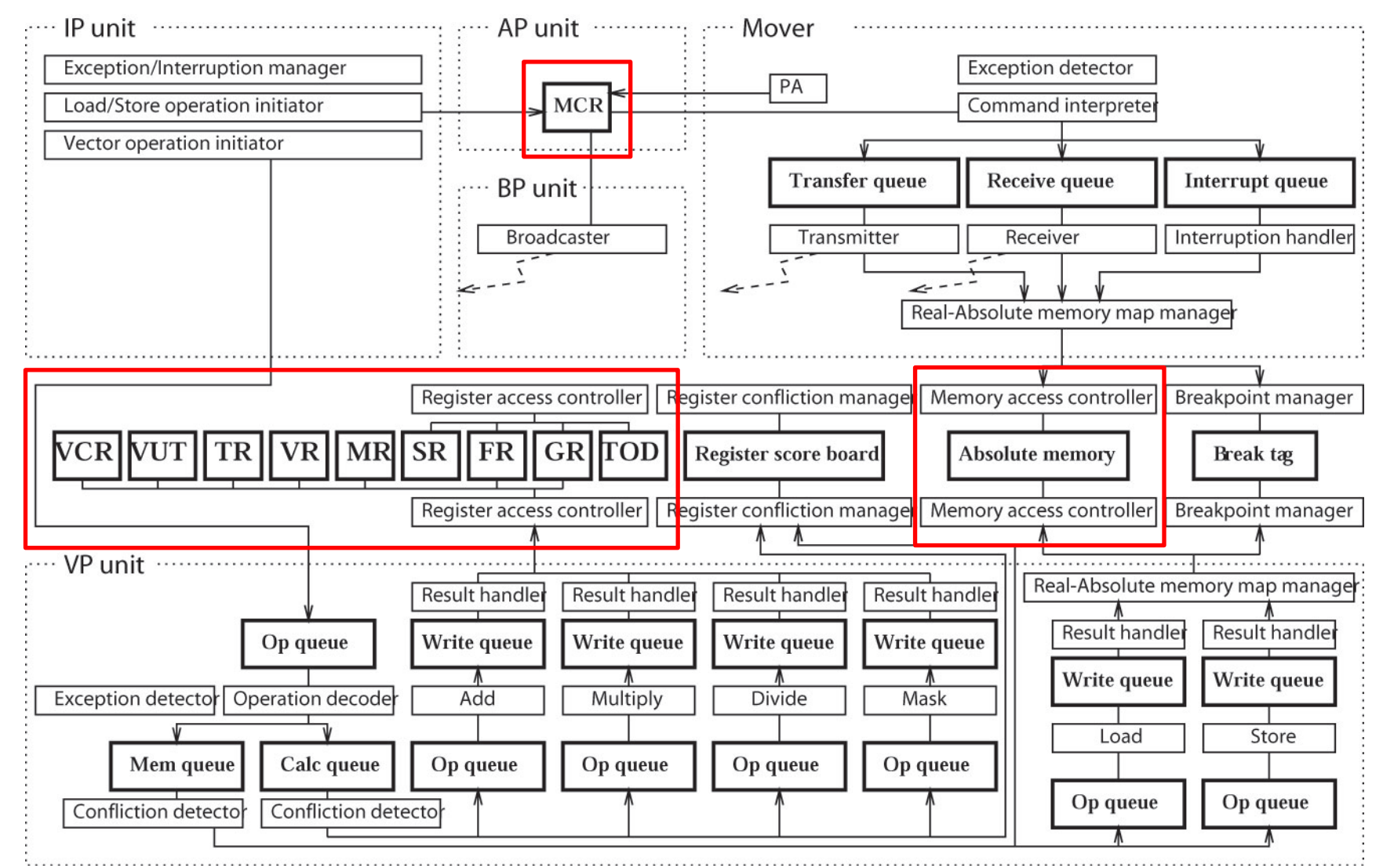

# **VPP Simulator**(**Customizable for All Engineers**)

プログラム名

デバッガインタフェース

kic

tim

X

 $\times$ 

 $\circ$ 

 $\circ$ 

 $\circ$ 

 $\text{tim}+\text{v}$ 

kim

kiv

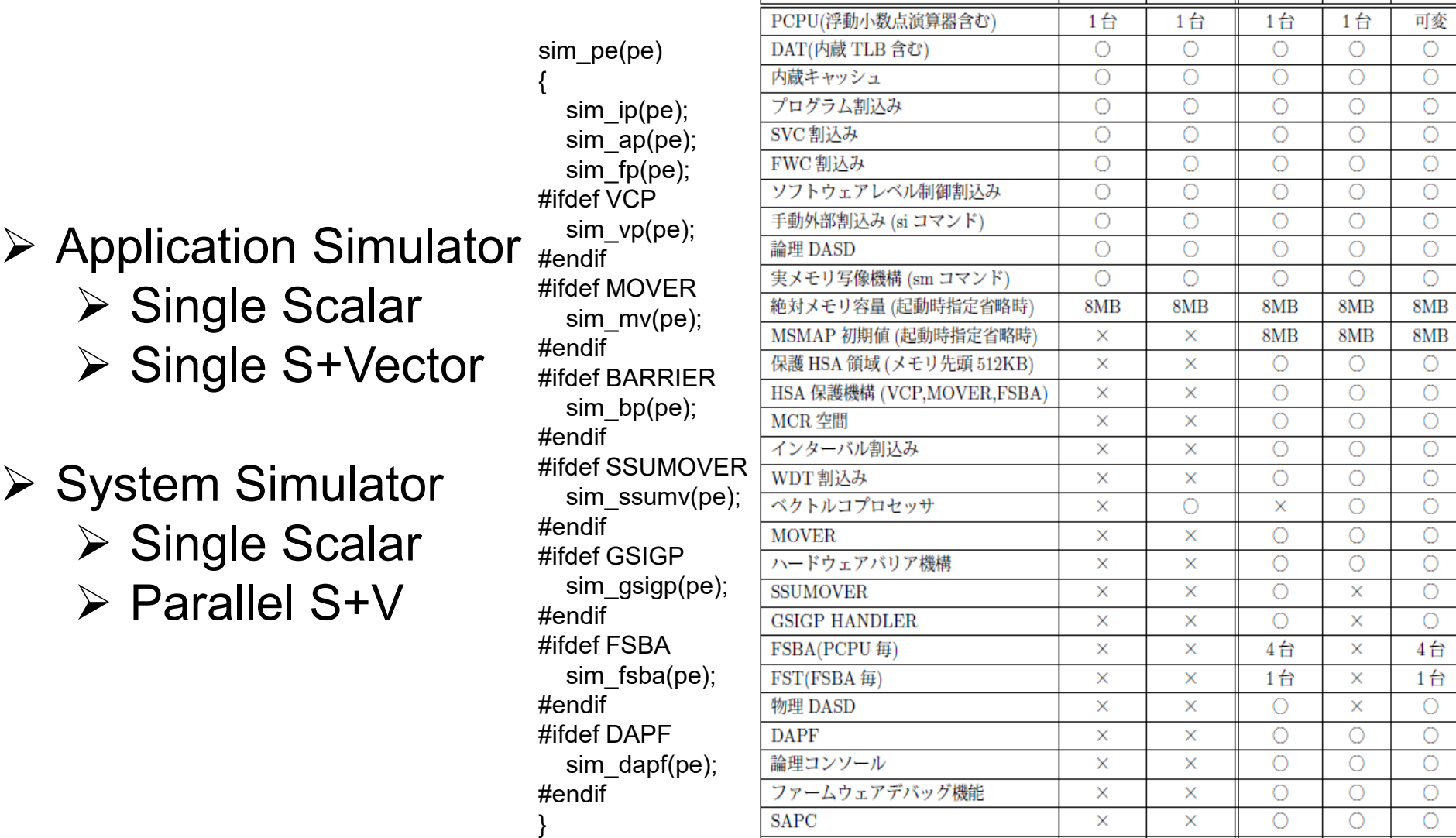

### **A Performance Simulator for Black Boxed System**

**If you want to tune software on black boxed system, you have to model inside of the system.**

**Details of internal structure are unknown, but we can imagine inside of the architecture.**

### **MIC Simulation Model (Cycle Accurate)**

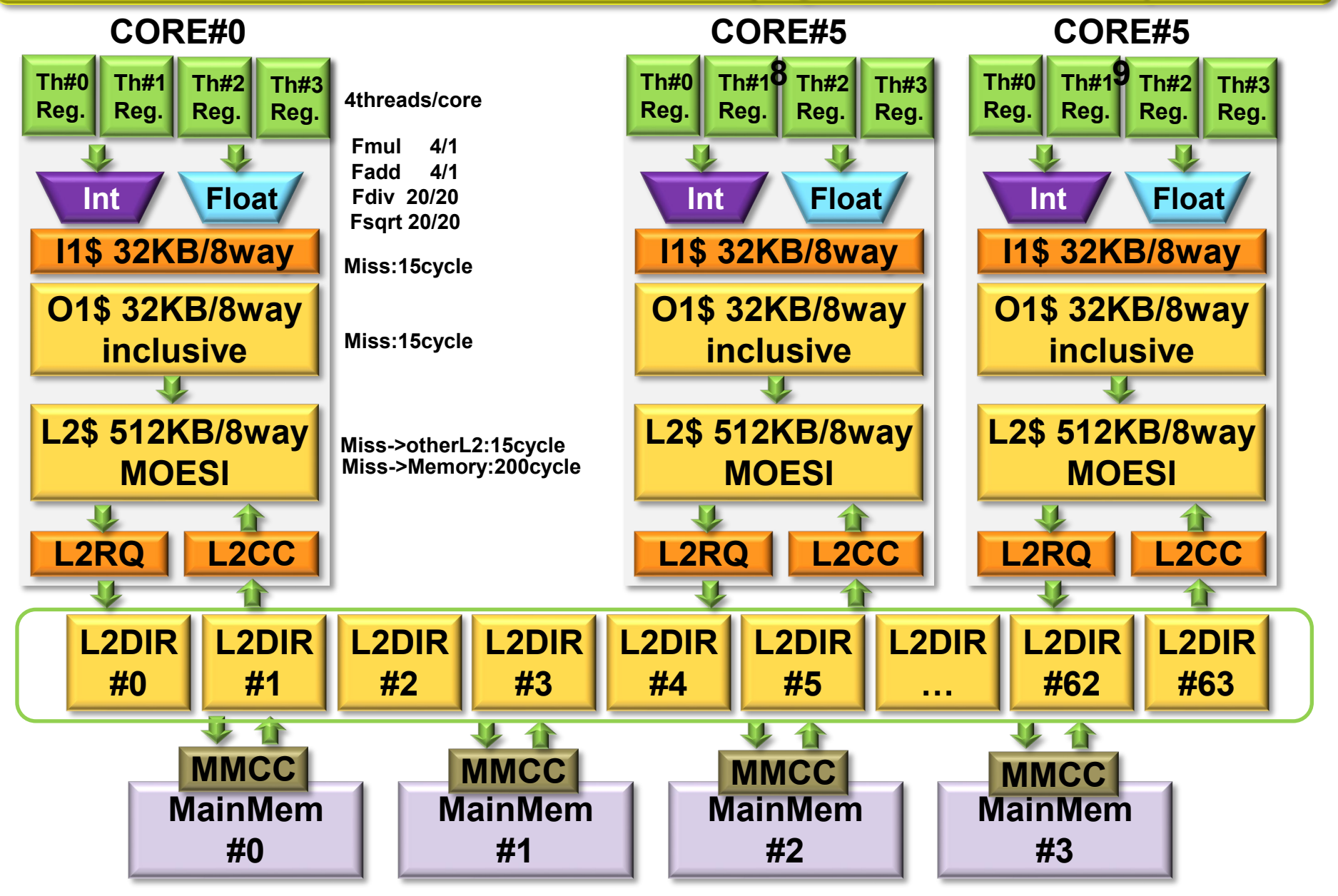

#### **/home/nakashim/proj-sap.cent/src/ssim9-20131113/ssim.h**

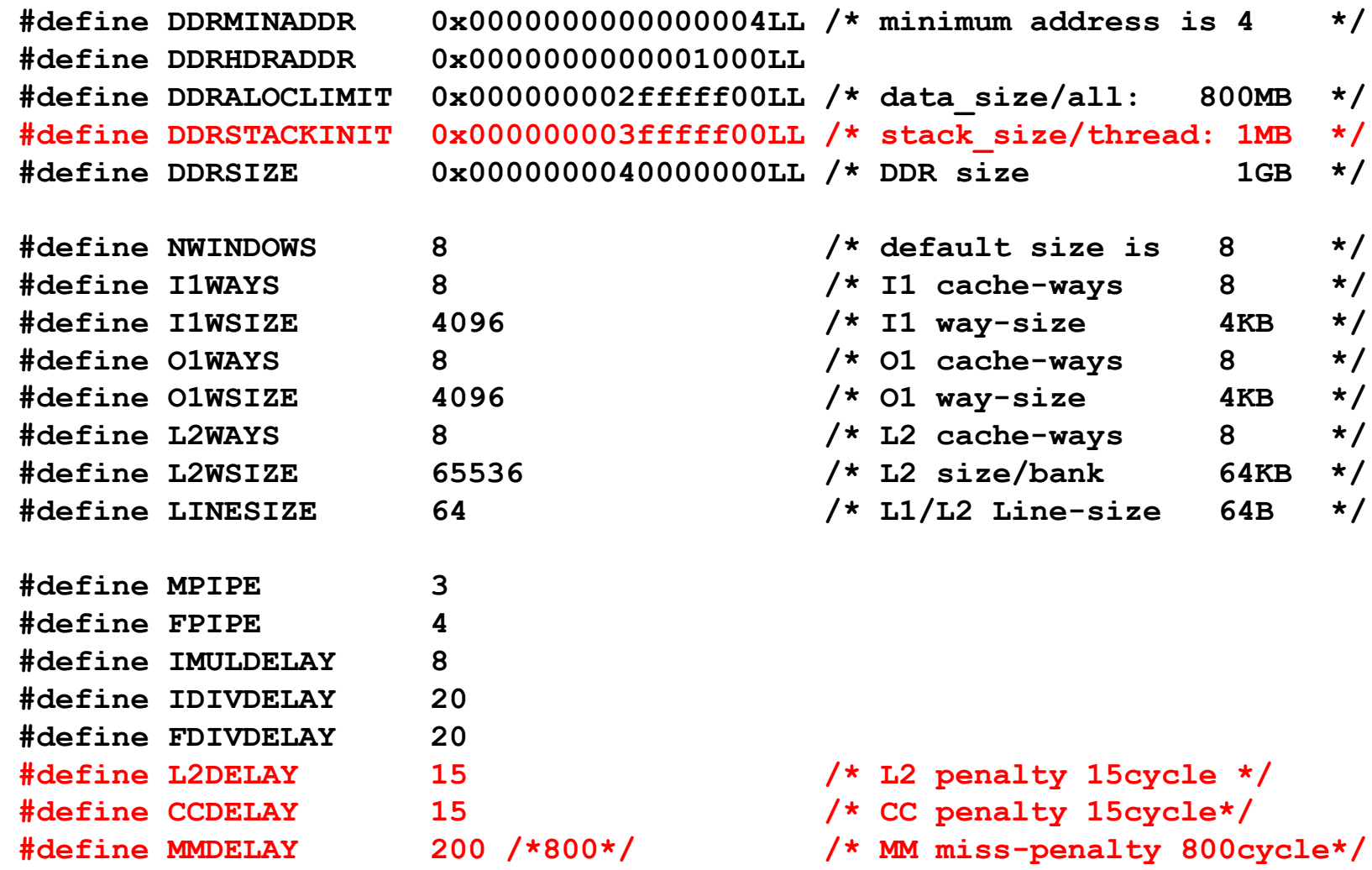

### **Understanding test000.c**

#### **/home/nakashim/proj-sap.cent/sample/test/test000.c**

```
#include <stdio.h>
#include <math.h>
#define THNUM 240
#define SIZEY 480
#define SIZEX 256
double A[SIZEY][SIZEX]; __attribute__((aligned(8192)));
double B[SIZEY][SIZEX]; __attribute__((aligned(8192)));
double C[SIZEY][SIZEX]; attribute ((aligned(8192)));
main(argc, argv) int argc; char **argv;
 int pid, i, j, k;
 _barrier(1); ! All threads start execution from here
 if ((pid = getpid()) == 0) \{ ! Get my thread ID and save to "pid"
 printf("%s start¥n", argv[0]);
 fflush(stdout);
 }
 _barrier(0); ! Wait for other threads
 if (pid==0) _getpa(); ! Dislpay status of all threads and reset performance counters
 for (i=SIZEY/THNUM*pid; i<SIZEY/THNUM*(pid+1); i++) {
 for (j=0; j<SIZEX; j++) {
  A[i][j] = B[i][j] * C[i][j]; ! Kernel
  /*A[i][j] = sqrt(B[i][j]);*/
  }
 }
 _barrier(1); ! Wait fot other threads
 if (pid == 0) {
 _getpa(); ! Dislpay status of all threads and reset performance counters
 printf("%s end¥n", argv[0]);
 fflush(stdout);
 }
 else
  _halt();
```
{

}

### **Structure of Thread**

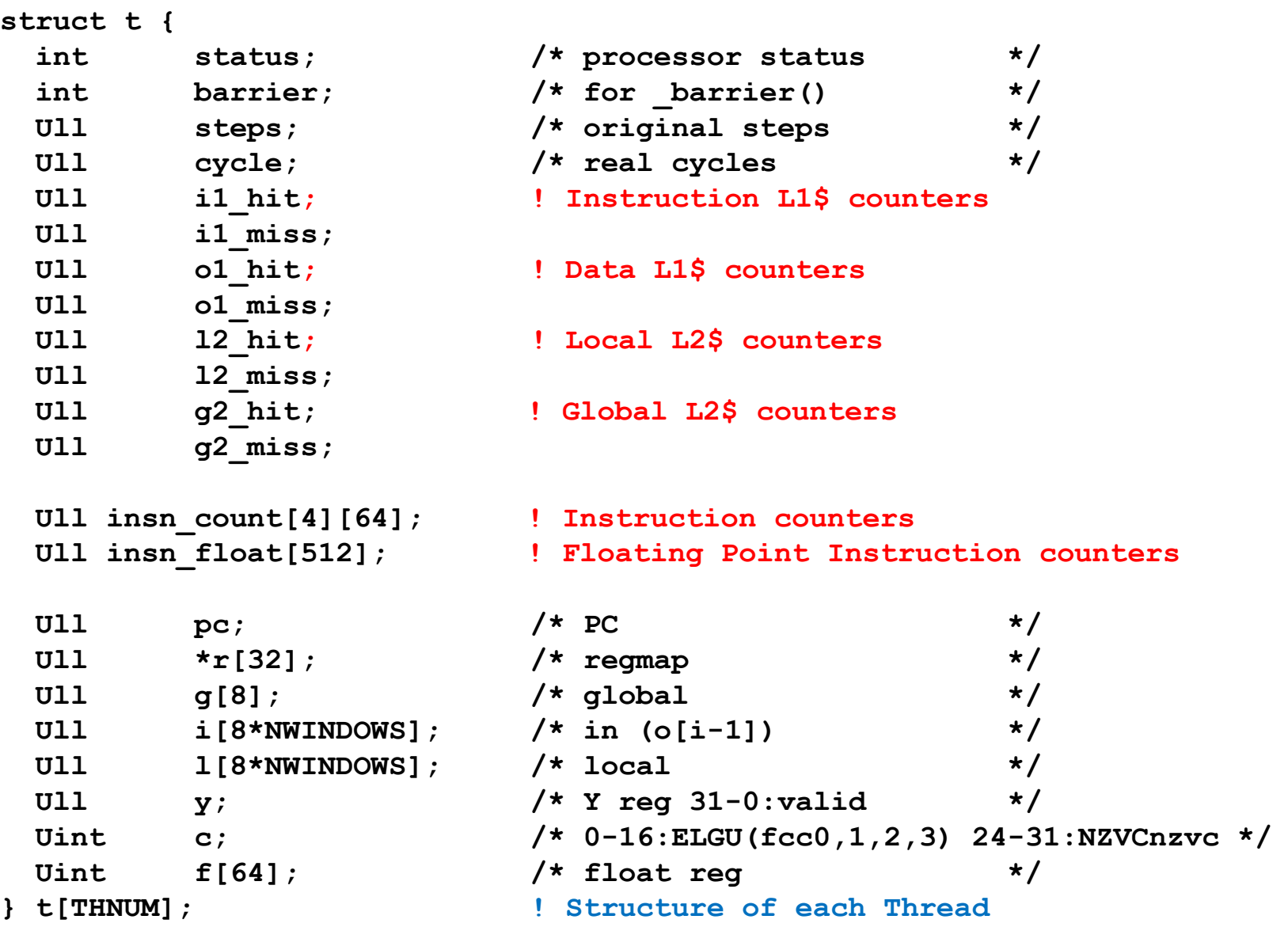

#### **Each module corresponds to a function**

```
main(argc, argv) int argc; char **argv;
{
  while (alive) {
    alive = 0;
    for (tid=0; tid<THNUM; tid++) sim_core ((tid<<16)|STHREAD_TICKS);
    for (did=0; did<L2DIR; did++) sim_mreq ((did<<16)|STHREAD_TICKS);
    for (mid=0; mid<MMNUM; mid++) sim_cluster((mid<<16)|STHREAD_TICKS);
  }
   printpa();
}
                                          L2DIR
                                            #0
                                                           MainMem
                                                             #0
                                                            MMCC
                   I1$ 32KB/8way
                    Int Float
                  O1$ 32KB/8way
                     inclusive
                 Th#0
                 Reg.
                  L2$ 512KB/8way
                      MOESI
                  L2RQ L2CC
                     Th#1
                      Reg.
                          Th#2
                          Reg.
                              Th#3
                              Reg.
                                   sim_core()
                                       sim_mreq() sim_cluster()
```
#### **Structure of Core**

```
struct c {
   struct i1_tag {} i1_tag[I1WSIZE/LINESIZE][I1WAYS];
   struct i1_line {} i1_line[I1WSIZE/LINESIZE][I1WAYS];
  struct ib {} ib;
   struct mpipe {} mpipe[MPIPE]; /* for cycle accurate*/
   struct imulq {} imulq; /* non-pipeline */
   struct idivq {} idivq; /* non-pipeline */
   struct fpipe {} fpipe[FPIPE]; /* for cycle accurate*/
   struct fdivq {} fdivq; /* non-pipeline */
  struct o1_tag {
    Uint \overline{v} : 1; \frac{1}{x} \frac{1}{x} \frac{1}{x} \frac{1}{x} \frac{1}{x} \frac{1}{x}Uint 1ru : 8; /* 1ru counter */
   Uint dirty: 1; /* dirty-flag */
   Uint share: 1; \begin{array}{ccc} & \ddots & \ddots & \vdots \\ \end{array}<br>
Uint la : 32: \begin{array}{ccc} & \ddots & \ddots & \vdots \\ & & \ddots & \ddots \\ & & & \ddots & \vdots \\ & & & & \end{array}Uint la : 32; /* logical addr
   } o1_tag[O1WSIZE/LINESIZE][O1WAYS];
   struct o1_line {} o1_line[O1WSIZE/LINESIZE][O1WAYS];
   struct l2_tag {
     Uint v : 1; /* valid */
    Uint lru : 8; /* lru counter */
    Uint dirty : 1; /* dirty */
   Uint share: 1; /* shared-flag */
    Uint la : 32; /* logical addr */
   } l2_tag[L2WSIZE/LINESIZE][L2WAYS];
   struct l2_line {} l2_line[L2WSIZE/LINESIZE][L2WAYS];
   struct l1rq {} l1rq;
   struct l2rq {} l2rq;
   struct l2cc {} l2cc[L2DIR];
} c[CORENUM]; ! Structure of Physical cores
```
#### **Structure of L2dir and Memory**

```
struct d {
 Uchar l2rq bitmap[CORENUM];
 Ull l2rq_lock: CORENUM;
 Uint root cid;
  Uint l2d_state; 
  struct l2dir {
    Ull l2dir_v : CORENUM; /* 1 0 0 Exclusive-clean */
    Ull l2dir_d : CORENUM; /* 1 0 1 Shared clean */
    Ull l2dir_s : CORENUM; /* 1 1 0 Mod */
                         /* 1 1 1 Shared Owned(mod) */
  } l2dir[DDRSIZE/L2DIR/LINESIZE];
  Ull l2cc_req_bitmap : CORENUM;
 Uchar 12cc ack bitmap [CORENUM];
  Ull mmcc_req_bitmap : MMNUM;
 Uchar mmcc ack bitmap [MMNUM];
} d[L2DIR]; ! Structure of L2DIRs
struct m {
  struct mmcc {
   Uint v stat : 4; /* stat 0:empty 1:busy 2:OP-ok 3:IF-ok */
   Uint t :10; /* timer */
    Uint rq : 1; /* 0:push, 1:pull */
    Ull ADR; 
    Ull BUF[LINESIZE/8]; /* [LINESIZE/8] */
  } mmcc[L2DIR];
  Uchar ddr[DDRSIZE/MMNUM];
} m[MMNUM]; ! Structure of Main Memory
```
### **Sim\_core.c**

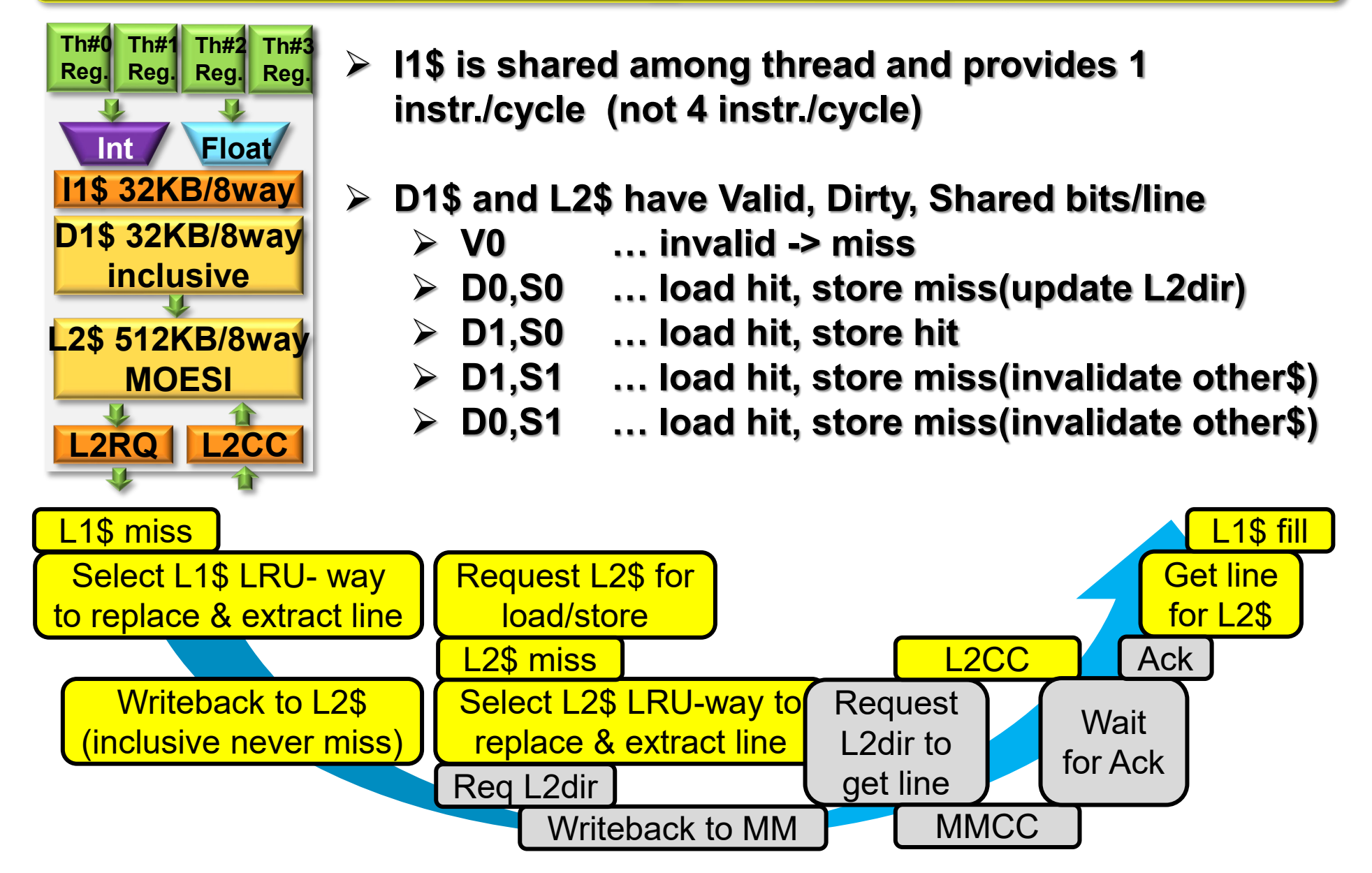

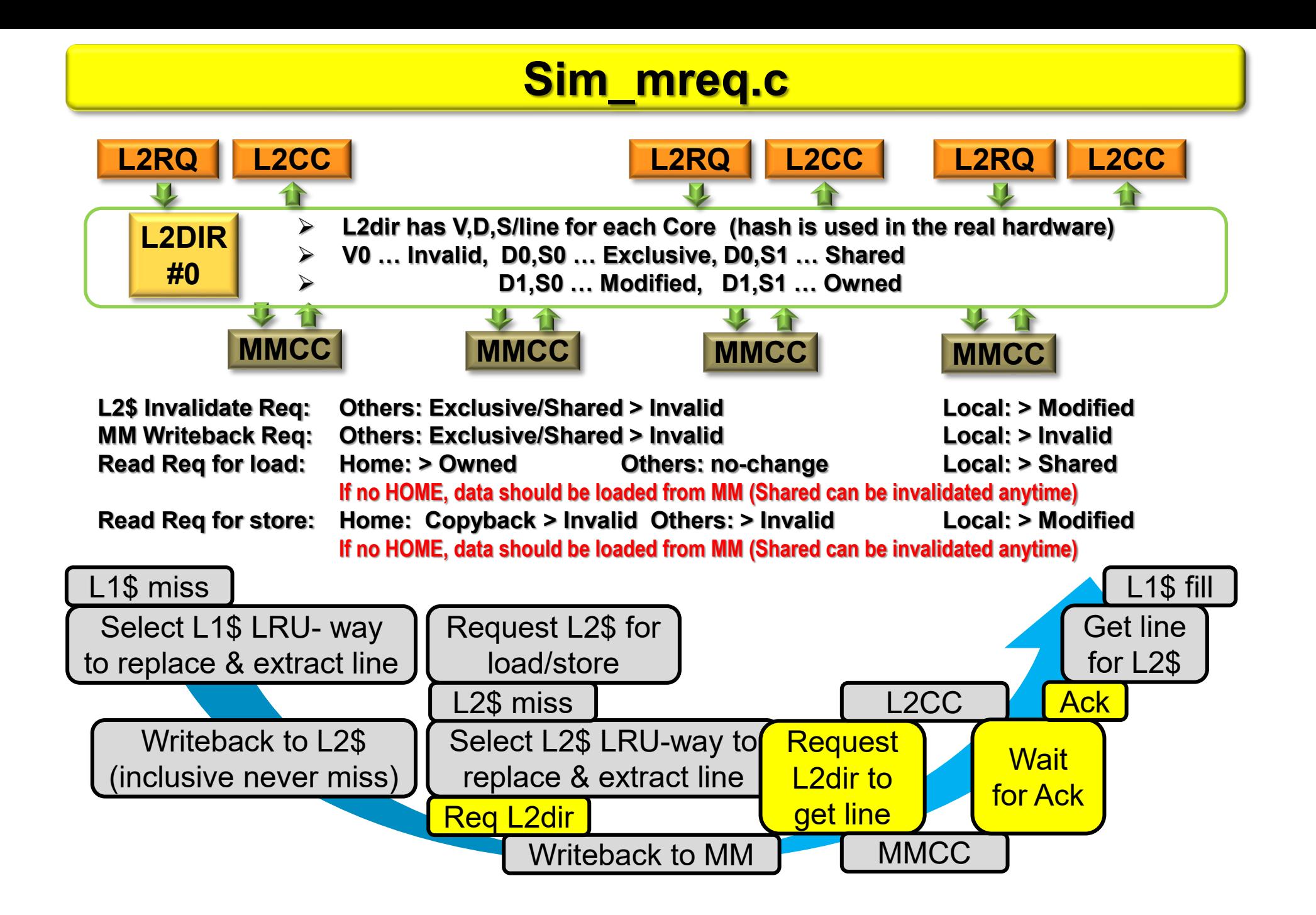

### **Sim\_cluster.c**

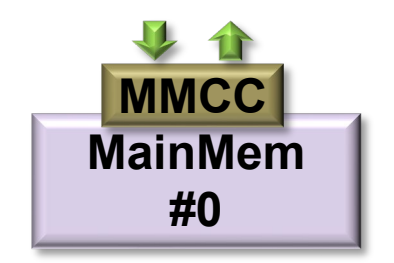

#### **Simply gets the request from L2dir and sends ack to L2dir**

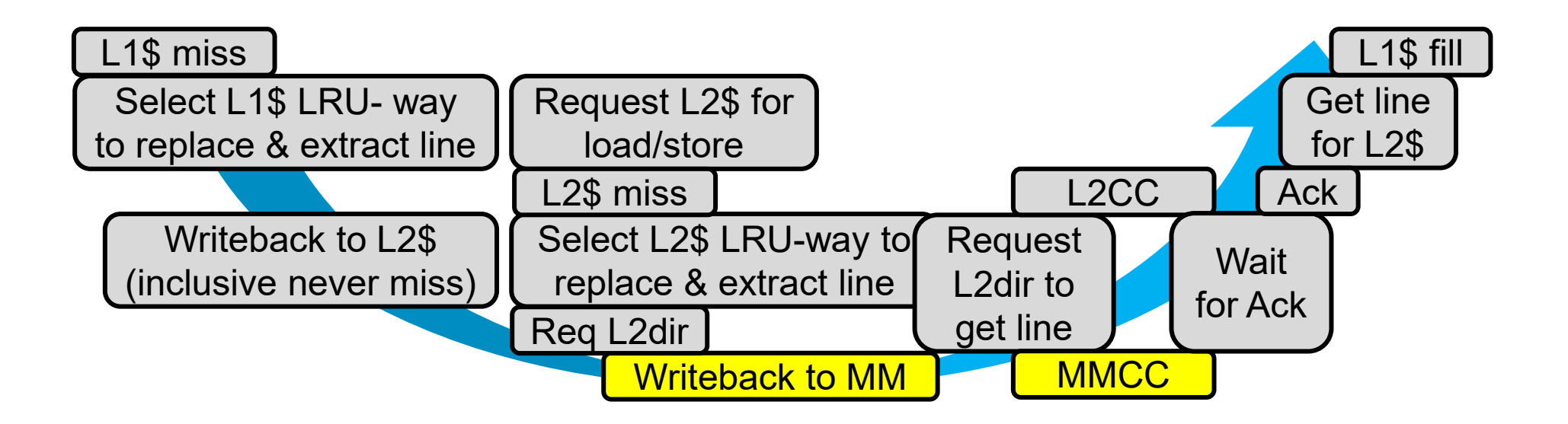

### **Demo-mode**

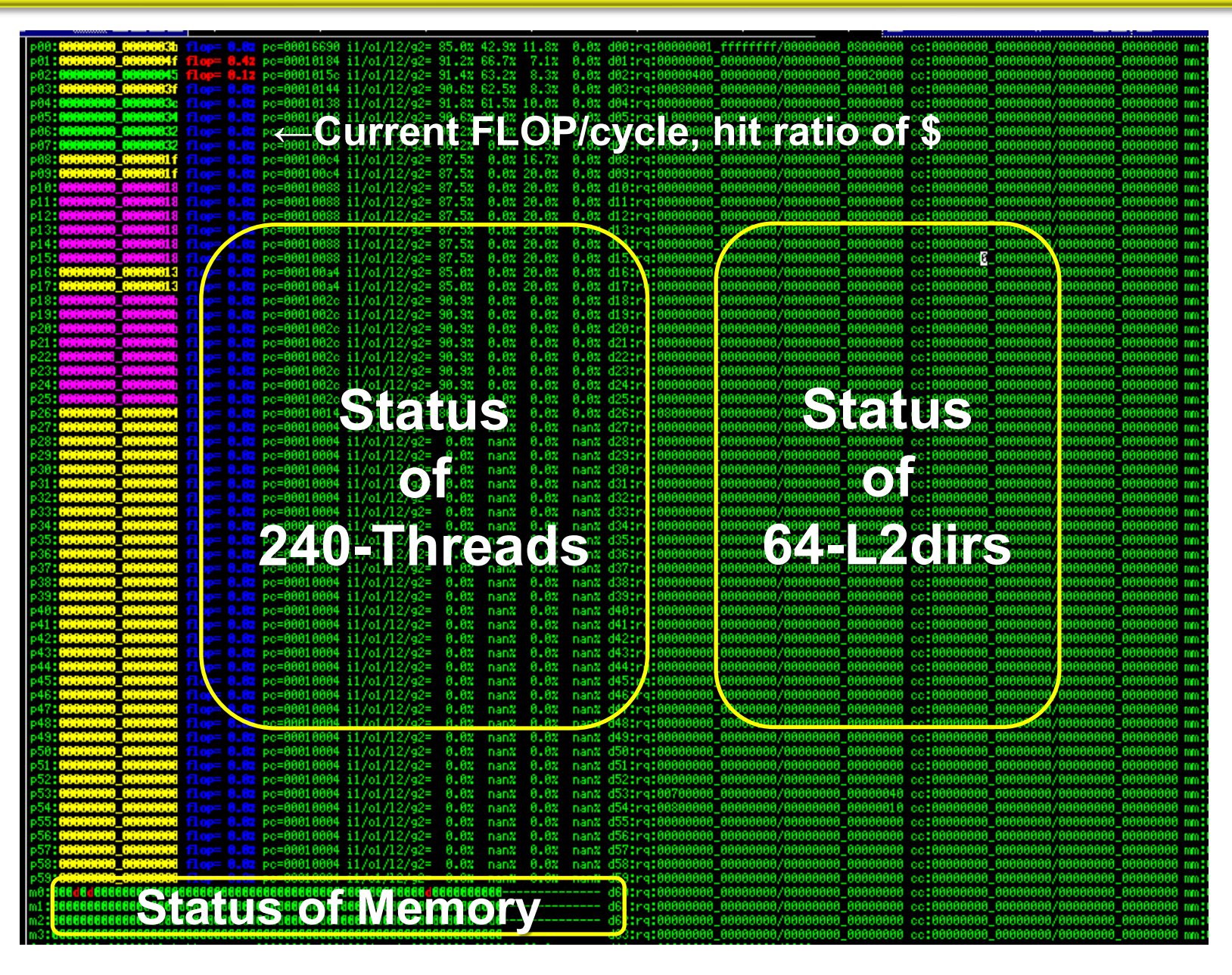

### **Detail-mode**

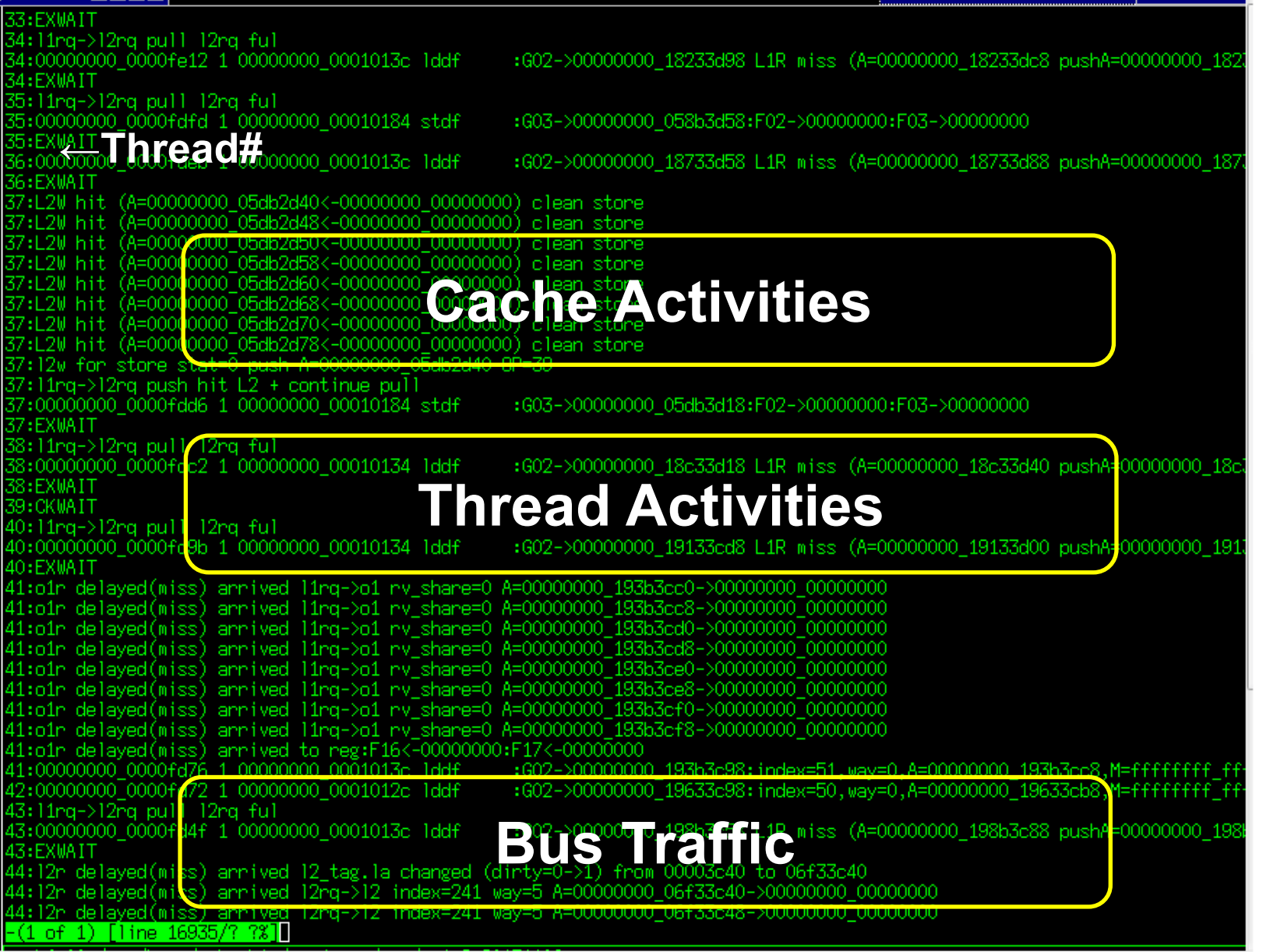

#### **Goal of the simulator**

**====PE steps, cycles, cache statistics (l1:I\$ o1:D\$ l2:incore-L2\$ g2:other-L2\$====**

**00:step=00000000\_00006889 cycle=00000000\_0000fedb**

- **i1( 99.6%)wait=00000000\_00006f27**
- **o1( 84.8% hit=00000000\_00000122 mis=00000000\_00000034)wait=00000000\_00001f2a**
- **l2( 1.9% hit=00000000\_00000003 mis=00000000\_00000097)**
- **g2( 0.0% hit=00000000\_00000000 mis=00000000\_00000097)**

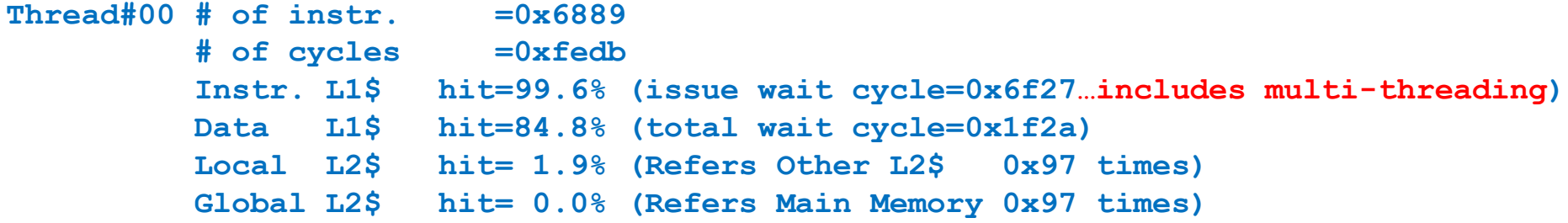

#### **Improve application to increase hit-ratio on L1\$/L2\$**

**====THREAD instruction counts (over 5%)====**

**th00: 31.4%:bicc 31.8%:sethi 31.4%:barrier**

**Thread#00 bicc 31.4% of total sethi 31.8% of total barrier 31.4% of total**

**Improve application to execute more floating point instr.**

# Can explore why low-performance

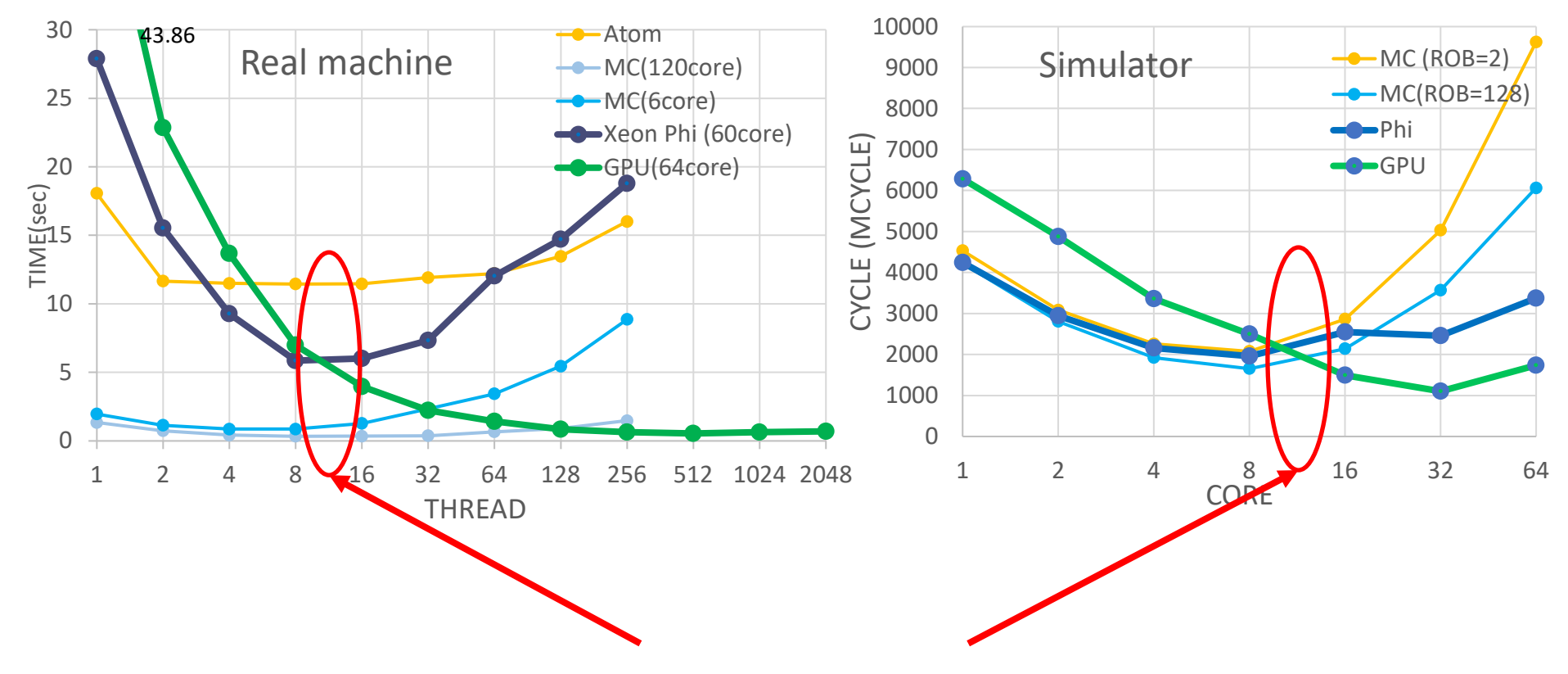

The performance crosses between 8threads and 16threads

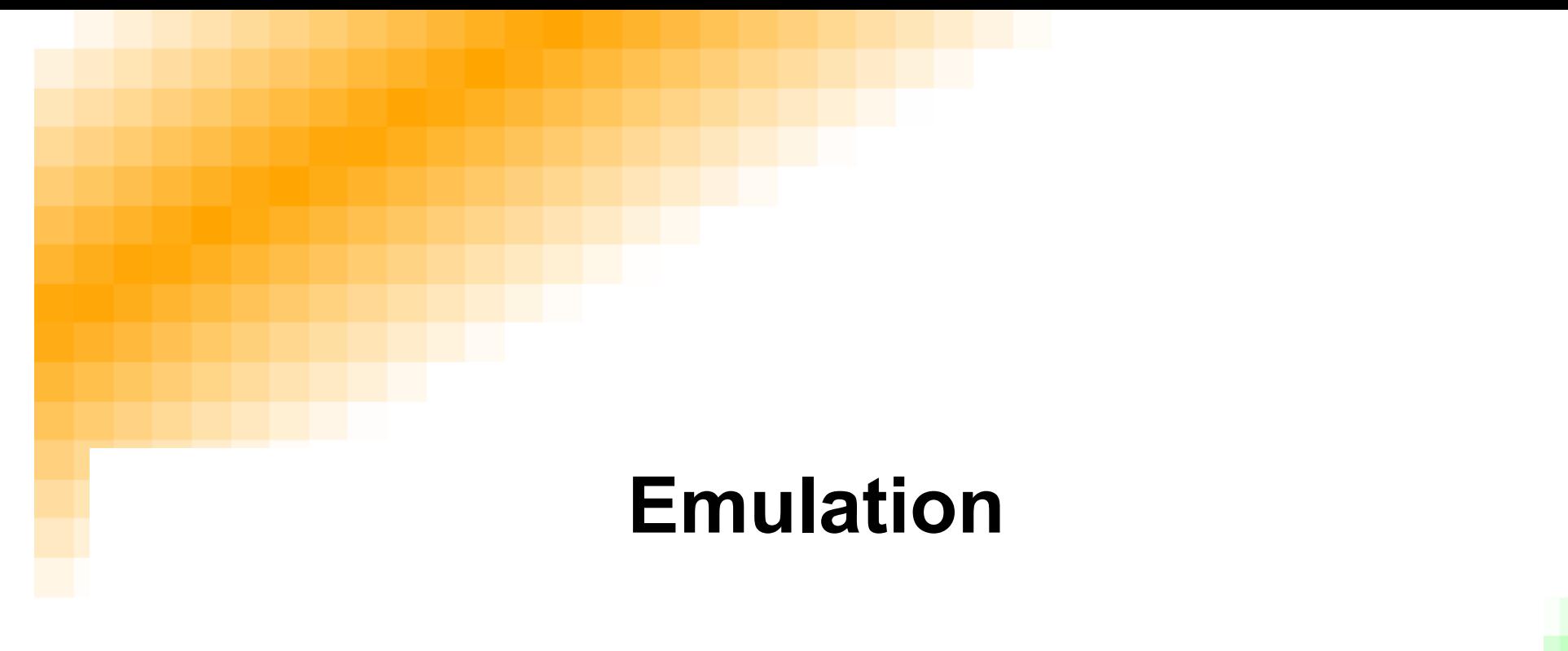

# **for stopping maintenance of old computers**

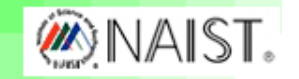

# **Motivation of developing emulators**

**New instruction set and architecture are developed: Engineers want to focus on new products.**

- **don't want to be maintainer of old products.**
- **Users want to keep the same software. also want to test new hardware.**

**Attractive software is running on other hardware:**

- **Hardware vendors need good software.**
- **Users don't want to keep many hardware.**

**We want to run many software on single new hardware.**

- **Simulator is a tool for developing new computers**
- **Emulator is a tool for old computers**

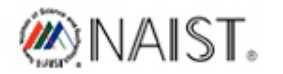

# **How to execute given program**

- **1. Recompilation**
- **requires source code and corresponding OS.**
- **is best for high-performance.**
- **Is hard for consumers.**

**2. Binary interpreter (executes instructions by software)**

- **requires only binary code.**
- **can run with small memory.**
- **is very slow ( < 1/100 ).**

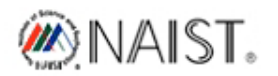

# **How to execute given program**

- **3. Static translation**
- **is possible for assembly source.**
- **for object code only if insn/data are distinctable.**
- **is often possible for application binary.**
- **but needs human support for OS binary.**
- **4. Dynamic translation (Just In Time translation)**
- **is suitable for unstructured binary.**
- **needs no human support.**
- **is faster than interpreter.**
- **can cover wide range application/OS.**

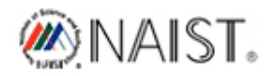

# **Example: traditional server** ⇒ **workstation**

**It is often the case only the president of the company knows how to repair old servers in customers.**

- **If such servers crash, the service is stopped.**
- **Maybe no spare parts to repair.**

**Target software: IBM370 compatible New hardware: SPARC workstation**

- **Because OS is totally different.**
- **Not only application but also OS should be emulated.**

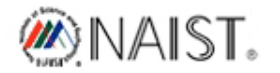

# **Mapping IBM370 registers on SPARC**

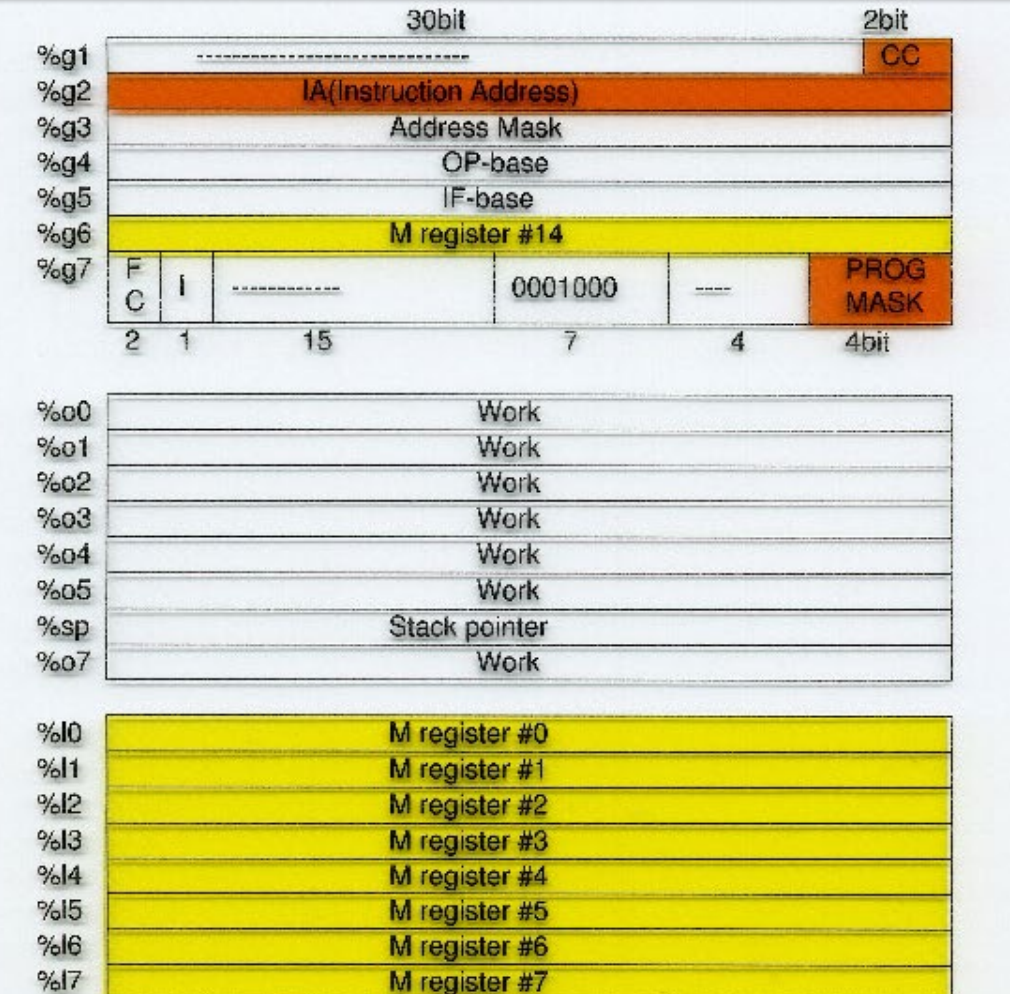

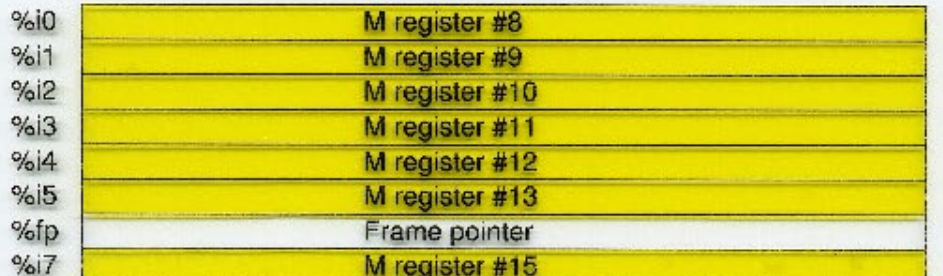

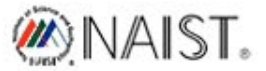

# **Before starting tralslation**

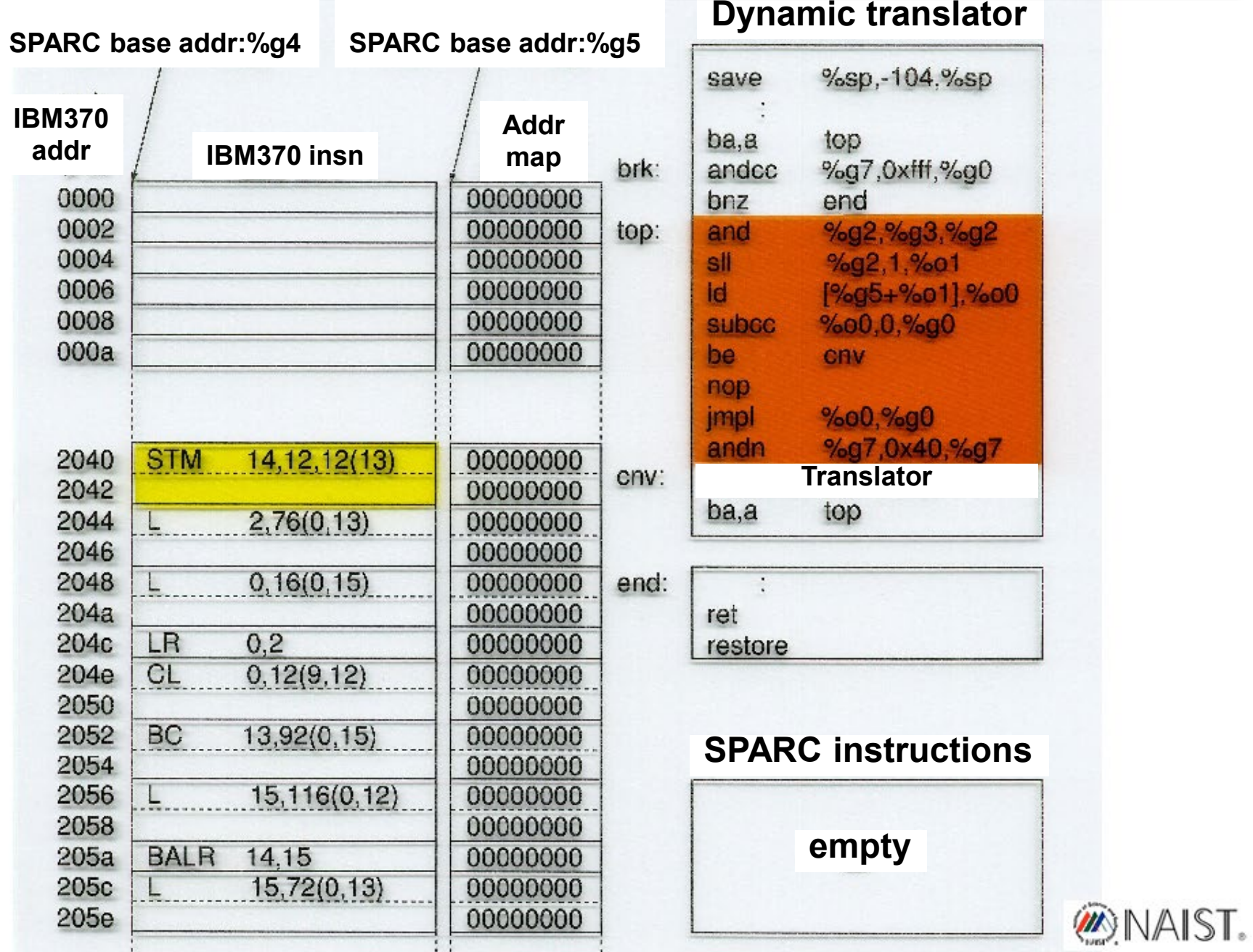

# **Translation of AR (add register)**

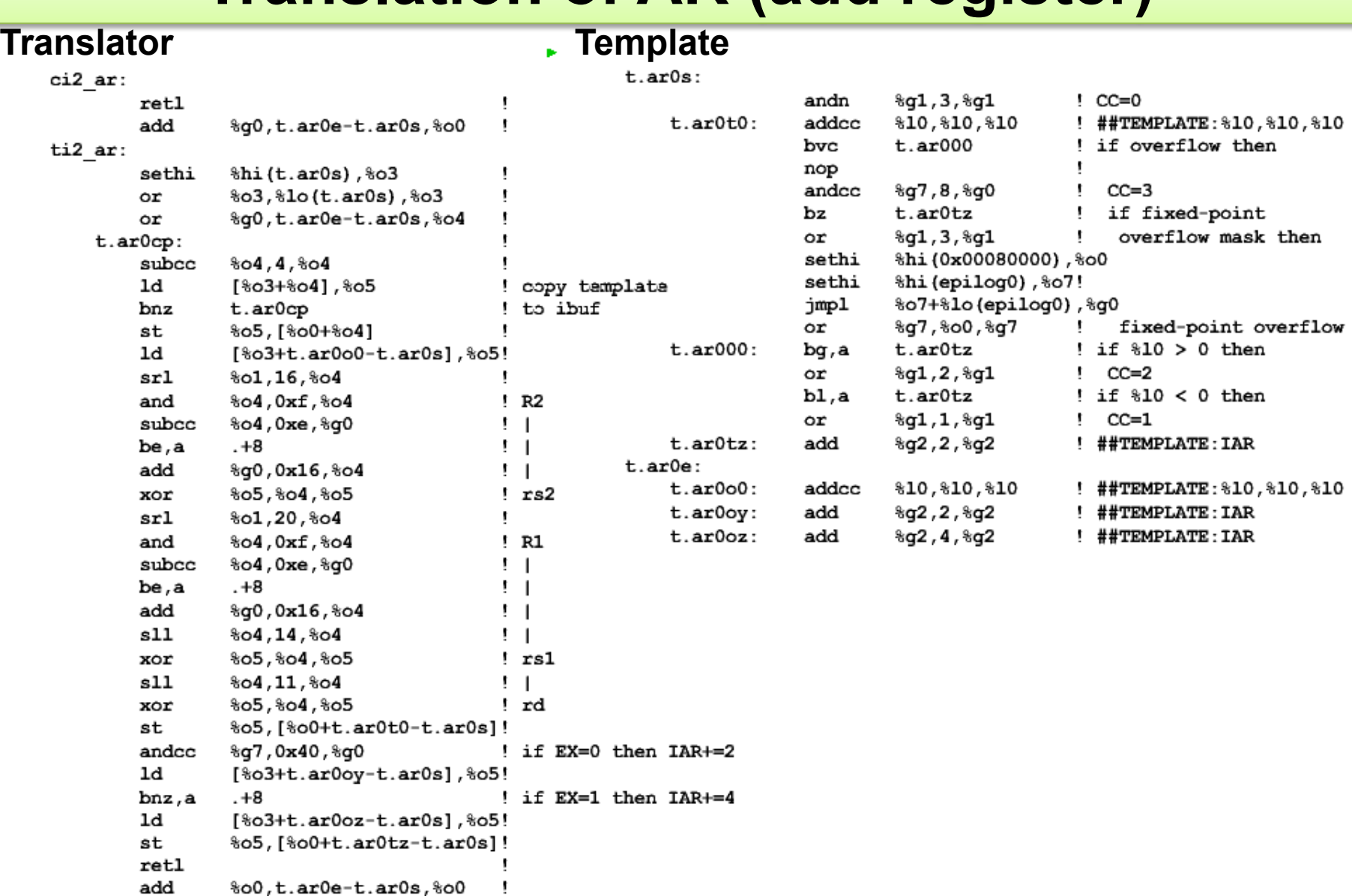

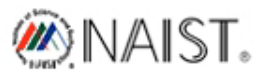

# **Before starting tralslation**

#### **Dynamic translator**

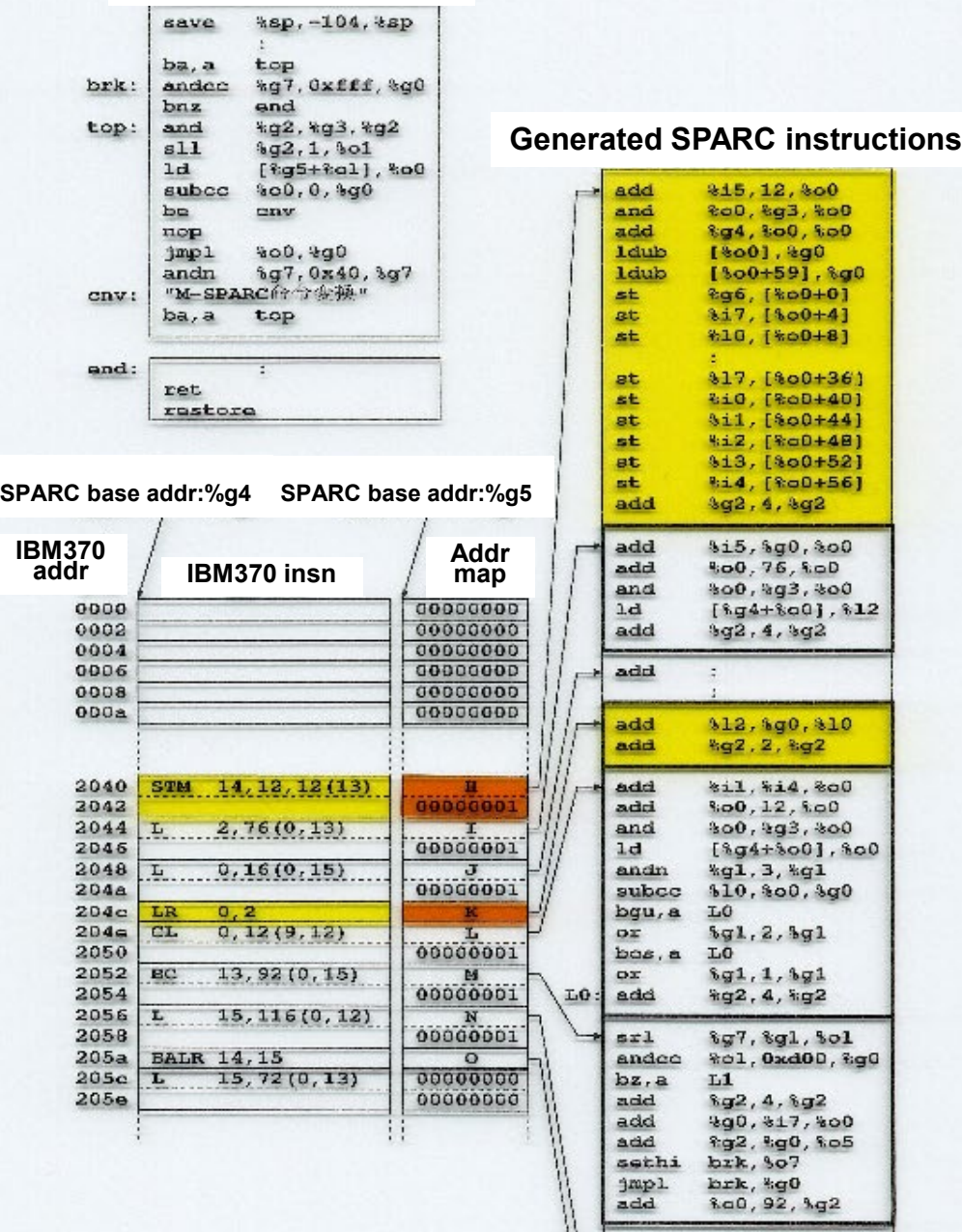

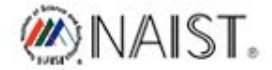

# **Performance of small program**

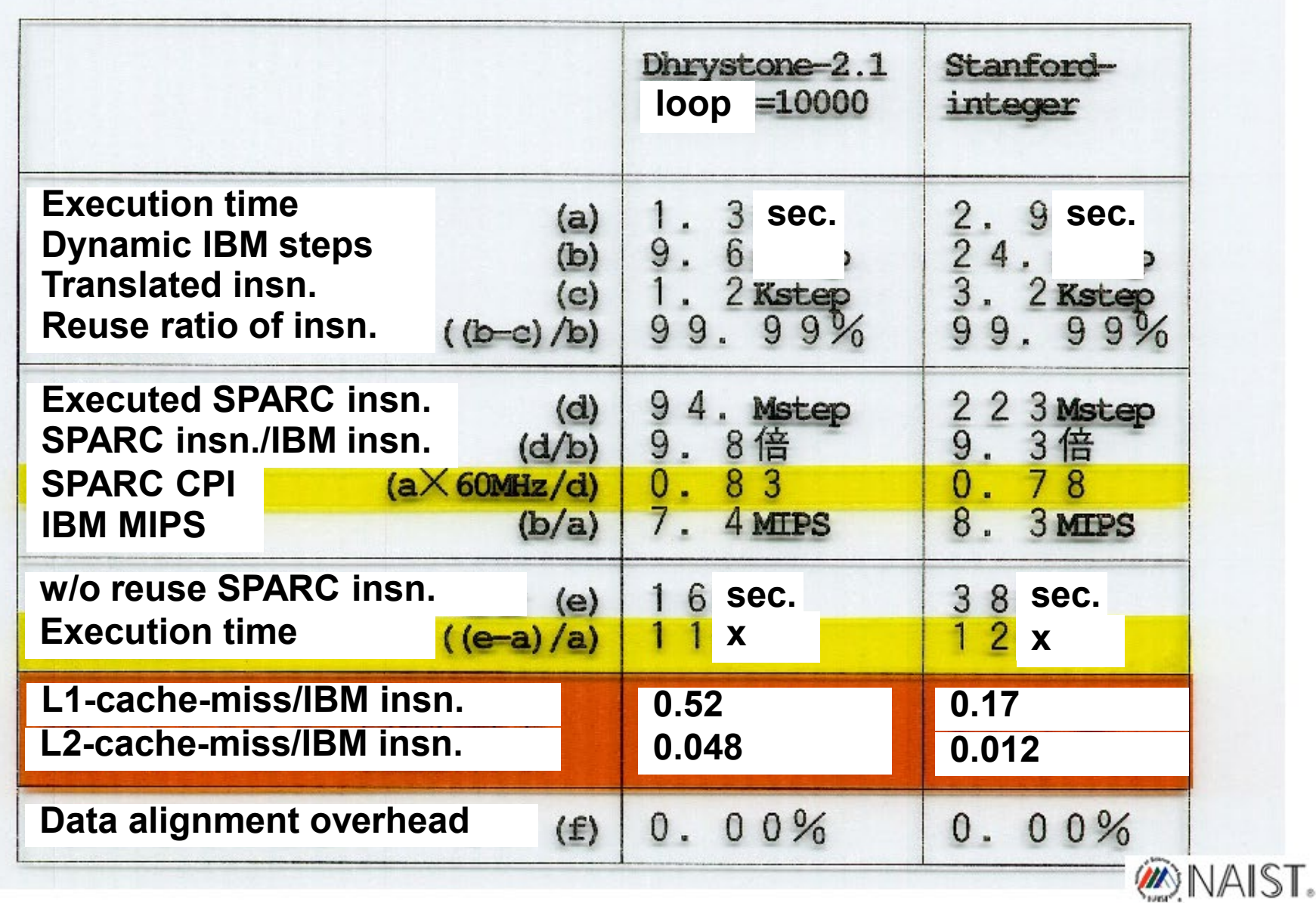

# **Performance of large program with OS**

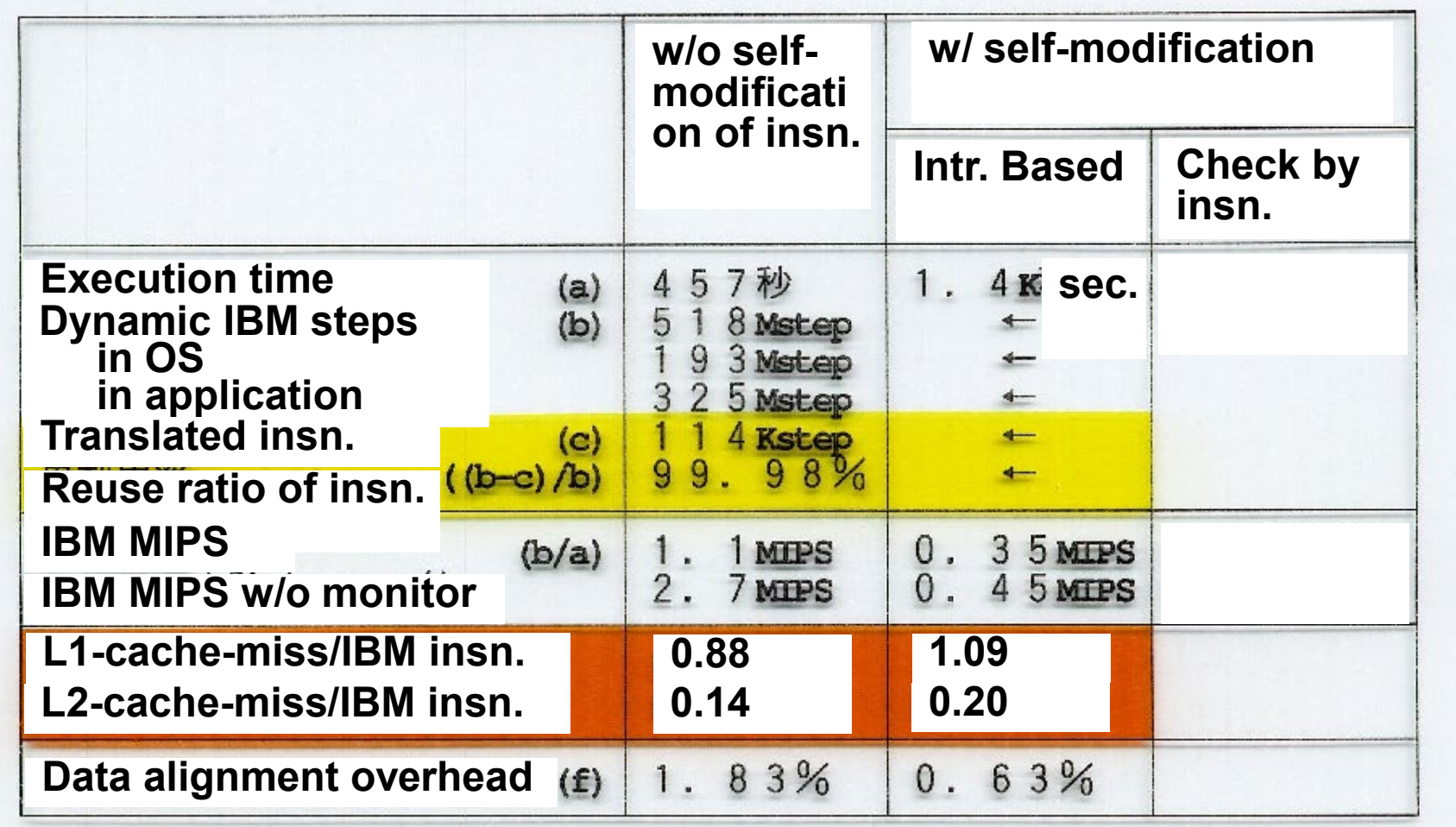

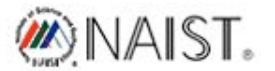

# **Characteristics of cache are changed**

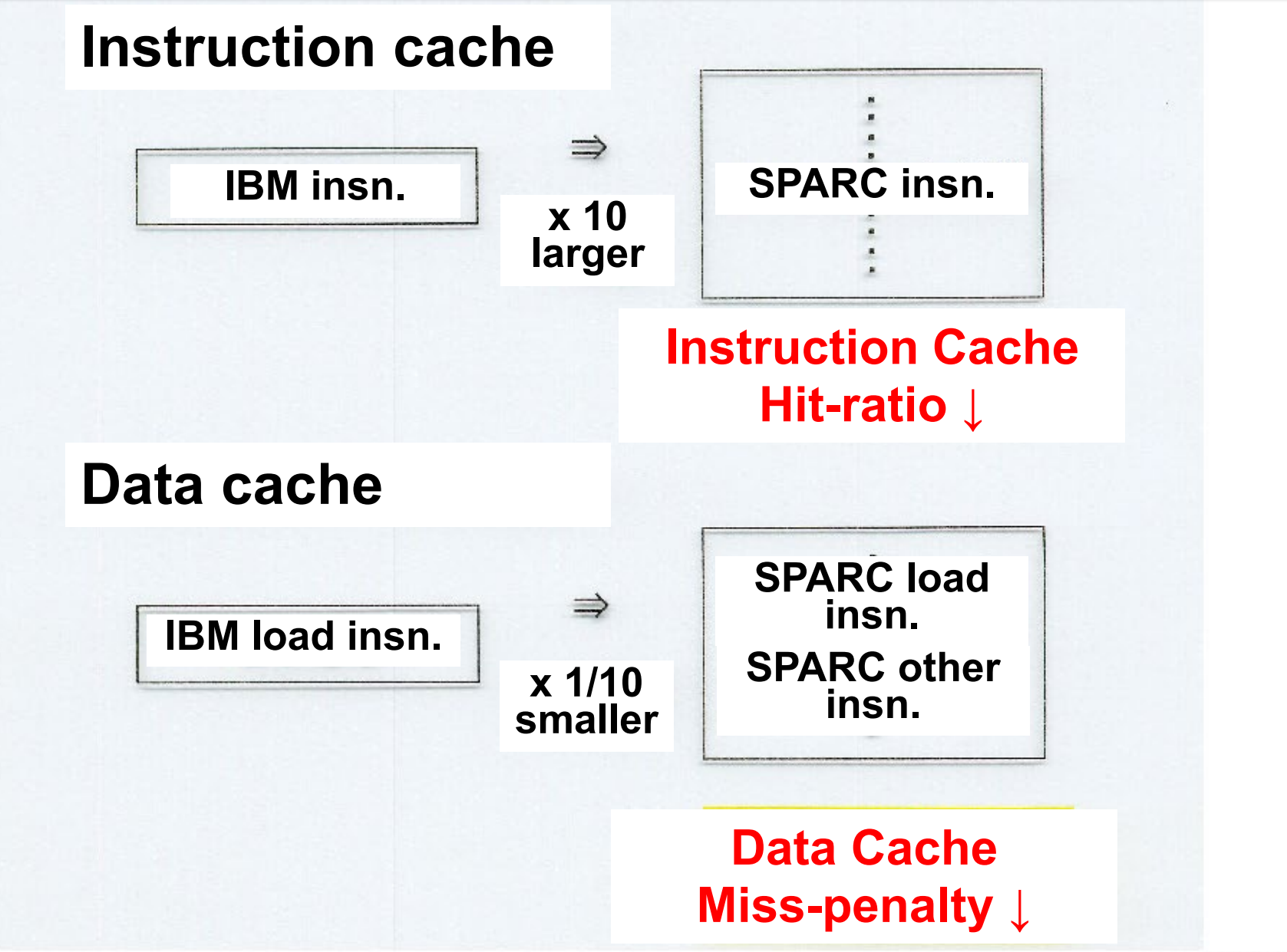

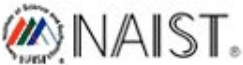

# **Characteristics depend on host computers**

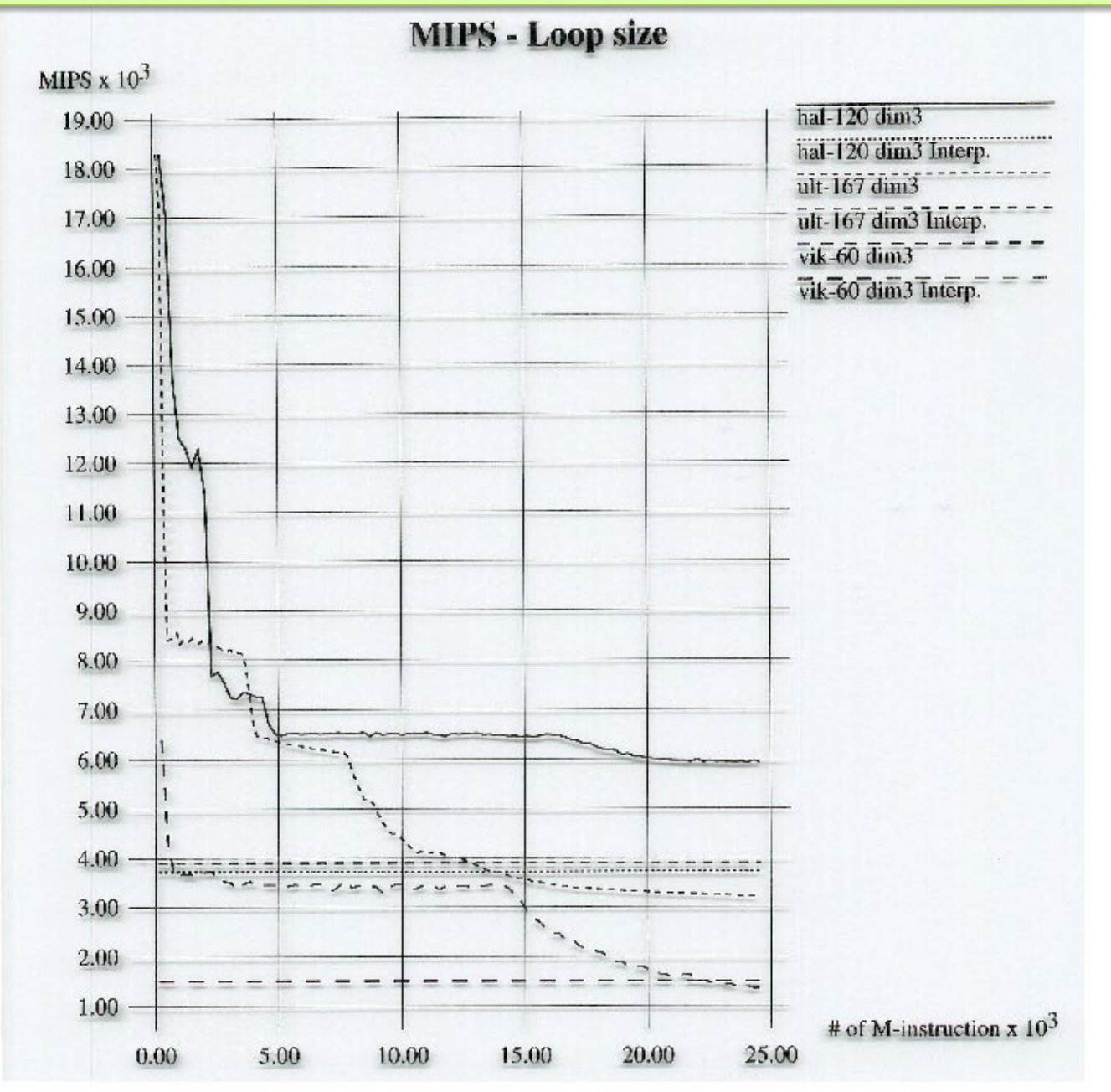

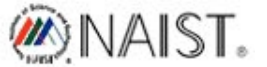

# **Summary**

**Simulator:**

- **is a tool for developing new computers.**
- **should be designed for what you want to know.**

**Emulator:**

- **is a tool for replacing old computers.**
- **should be designed for what you want to save.**

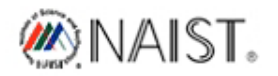

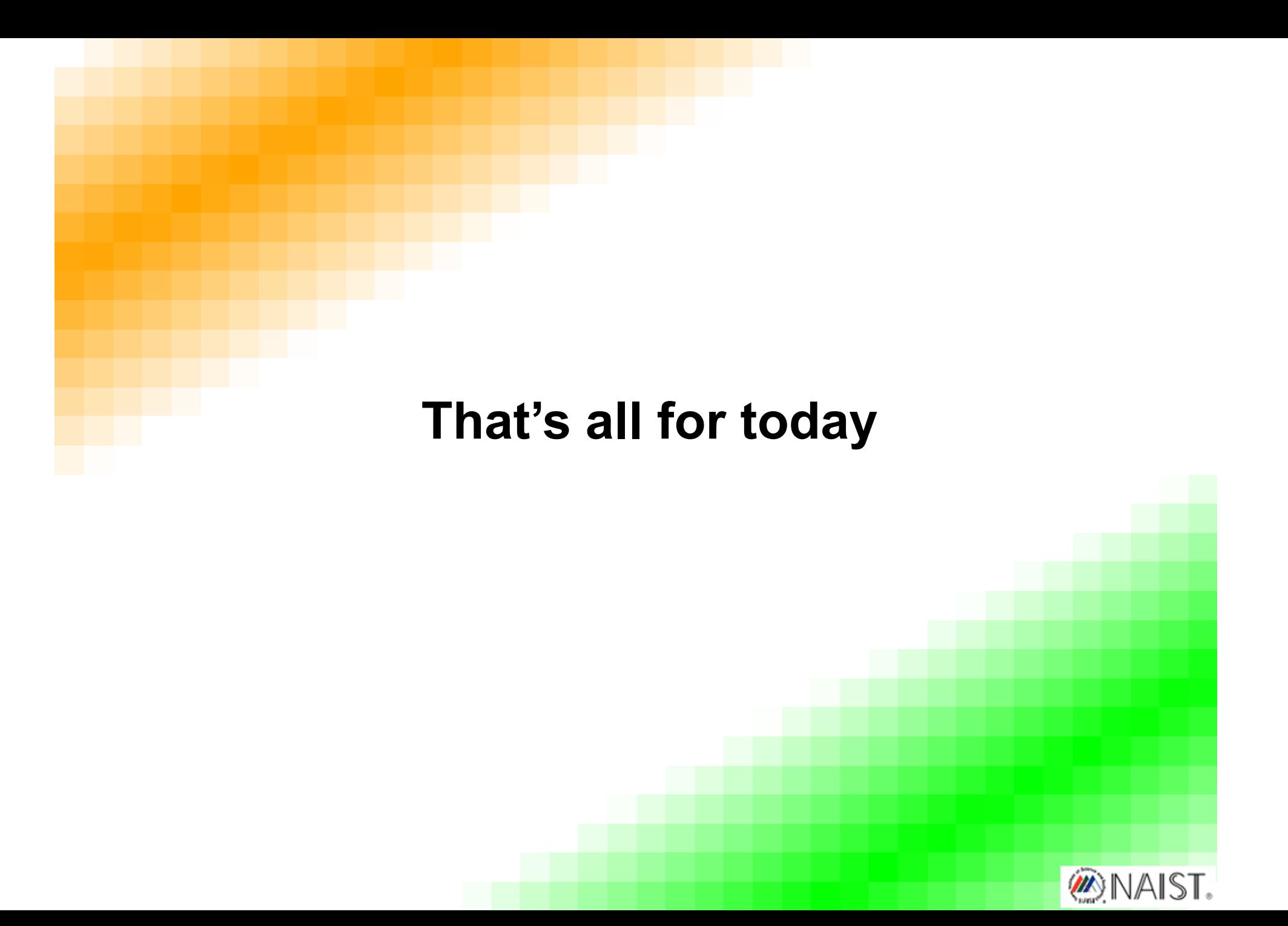